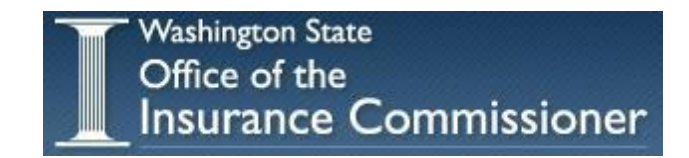

# **Office of the Insurance Commissioner**

# **ESSB 5940 K–12 School District Employee Health Benefits Data Collection Project**

# **Year 4 Data Call Instructions — Carriers Version 4.0**

Contract: PS 2013.18

Description: Instructions for Year 4 — ESSB 5940 Data Call — Carriers

Version 4.1, January 28, 2016

# **Table of Contents**

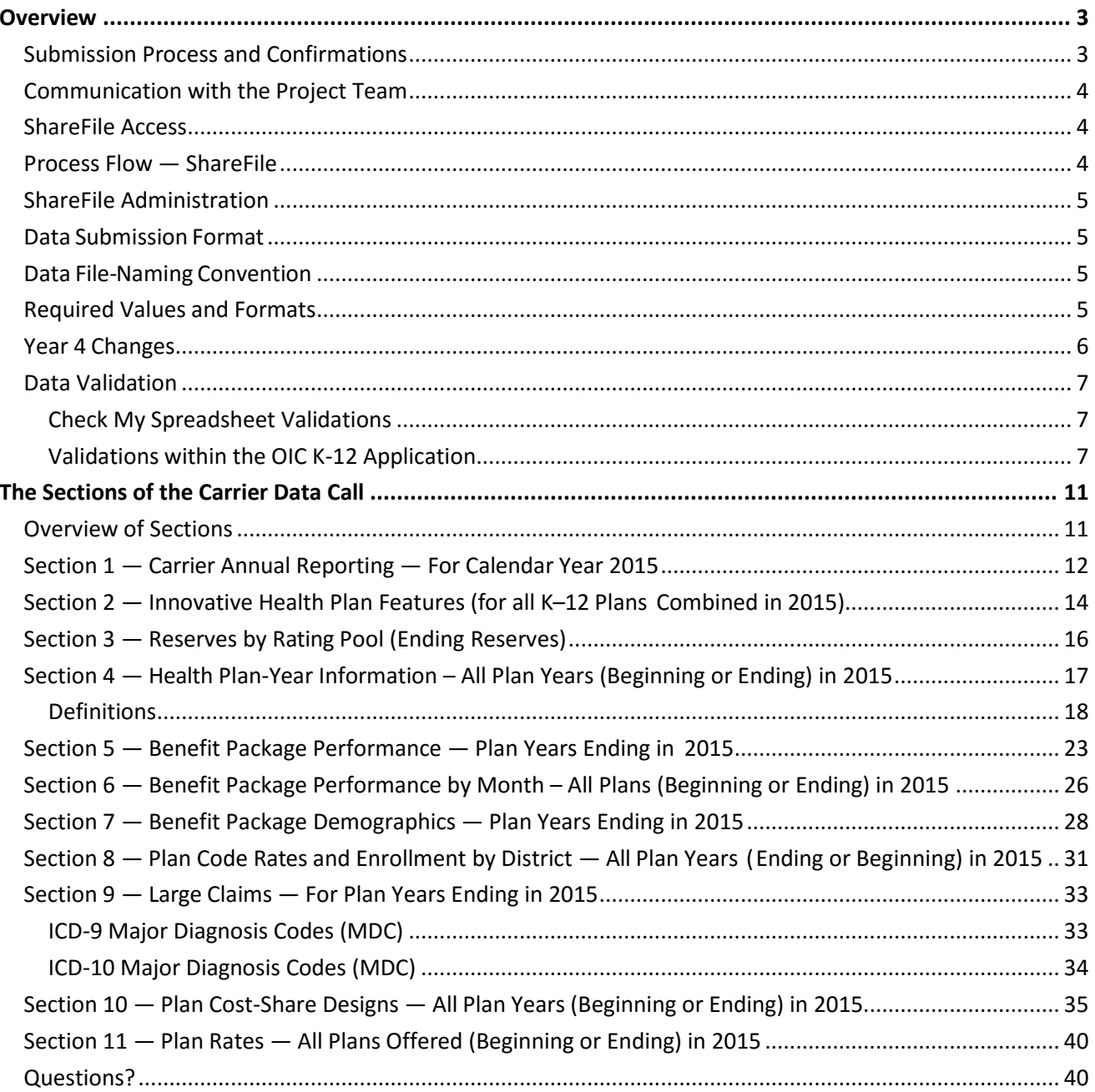

# <span id="page-2-0"></span>**Overview**

This document provides instructions for Year 4 of the Carrier Data Call, as authorized by ESSB 5940 ('the legislation'), which directs the Office of the Insurance Commissioner (OIC) to collect data from K-12 school districts and their carriers. Treinen Associates<sup>1</sup> is collecting the data on behalf of the OIC. The legislation requires reporting of K-12 school districts' health benefits, demographics, and financial data for district health plans<sup>2</sup>. However, carriers may include any vision exam benefit or cost embedded in the reported medical plans.

As in prior years, school districts are required to report premiums paid for dental and vision plans purchased separately from medical plans during the preceding School Fiscal Year; however, dental and vision data is not part of the Carrier Data Call.

Data should *not* be reported for Educational Service District (ESD) employees, retirees, charter schools, or COBRA participants.

# <span id="page-2-1"></span>**Submission Process and Confirmations**

Please acknowledge<sup>3</sup> receipt of the Data Call by sending an e-mail to this address: **5940survey@oic.wa.gov**. The acknowledgement must include the contact person's name, e-mail address, and telephone number. Please copy **[OICDataCallTeam@Treinen.com](mailto:Y3DataCallTeam@Treinen.com)** on the acknowledgement e-mail.

Each carrier, when submitting data, must submit a Statement of Validity<sup>4</sup>. A template for this document is available on the OIC's web site.

Following initial submission, there will be only one opportunity for formal resubmission<sup>5</sup>. Formal resubmission does not include submission of minor corrections to previously submitted data. A formal resubmission is required within 30 days of receiving a Notice to Resubmit.

Please do not password-protect or encrypt your Data Collection Spreadsheet. Also, please do not hide rows or columns, or apply any filters to any Section within your spreadsheet; if you do so, the Treinen team will be unable to process your data.

To submit (or resubmit) data, carriers will again use ShareFile, a secure third-party 'DropBox'-type service.

Please send all submissions directly to ShareFile. Please do not send submissions to project team members or to the project team e-mail address.

 $\overline{a}$ 

<sup>&</sup>lt;sup>1</sup> Treinen Associates and its contractors

<sup>2</sup> See Health Plan definition under RCW 48.43.005 (26). Carriers must report plan design cost-sharing provisions for each plan for each plan year offered; report monthly premium rates by plan; and report other financial data including premiums, paid claims, and demographics information by "Benefit Package". A Benefit Package is one health plan, or an aggregation of health plans. Please refer to Section 5.

<sup>3</sup> Acknowledgement is required pursuant to WAC 284-198-010 and pursuant to WA[C 284-198-050.](http://apps.leg.wa.gov/wac/default.aspx?cite=284-198-050)

<sup>4</sup> Pursuant to WAC 284-109-035.

<sup>5</sup> Pursuant to WAC 284-198-030.

All e-mail communications from ShareFile to carriers will be from [noreply@sf-notifications.com.](mailto:noreply@sf-notifications.com) Examples of such communications include:

- Notification that a carrier has successfully uploaded a data submission.
- Notification that the project team has uploaded a "return file" to the carrier's Sharefile account.
- Notification that submitted data was successfully processed.

When a carrier submits data, the project team will automatically validate and process the data using an application built for this purpose (the OIC K-12 Application). The process flow for acceptance or rejection of data submissions and the steps for required corrections are outlined below within the Section entitled "Process Flow — ShareFile".

# <span id="page-3-0"></span>**Communication with the Project Team**

In Year 4, the first point of contact for all matters related to carrier data collection in the OIC K-12 project is Joe Rueter at *[OICDataCallTeam@Treinen.com](mailto:OICDataCallTeam@Treinen.com)*.

# <span id="page-3-1"></span>**ShareFile Access**

If you are a new user, please contact the project team to be set up with a ShareFile account, or have someone from your company who already has access do so. Note that all users have authority within a given carrier's account to add or delete other users, to upload or download files, and to configure the email notifications that are automatically generated whenever files are uploaded or downloaded.

If you are an existing user of ShareFile (if you used ShareFile to submit data in Year 3 of the project) you can log on to ShareFile using the credentials that were set up previously. For security reasons you may want to consider changing your password. If you have forgotten your password, go to the login page, enter your email address, and Click on "Forgot Password?" ShareFile then takes you to a screen where you can reset your password.

# <span id="page-3-2"></span>**Process Flow — ShareFile**

After a given carrier has submitted data, each ShareFile user (within that particular carrier) will receive an email stating that the data has been:

- Accepted with no errors or warnings, or
- Accepted with warnings, or
- Rejected due to errors.

If processing of the submitted data results in errors and/or warnings, a "return file" is sent to the carrier's ShareFile account noting the reasons for the errors and/or warnings. Someone within the carrier should then log into ShareFile and retrieve (download) the "return file".

When the carrier retrieves the return file, ShareFile automatically sends an e-mail to the Treinen project team informing them that the carrier has done so.

Having made corrections to the Data Collection Spreadsheet, the carrier then uploads the corrected data file to ShareFile. Before resubmitting data, please rename the corrected file according to the version-naming convention described below.

The cycle continues until the data within the Data Collection Spreadsheet is accepted. When that happens,

<span id="page-4-0"></span>the OIC's application automatically sends an e-mail indicating this to the submitting carrier.

# **ShareFile Administration**

Individual users may add or delete other ShareFile contacts within their organization.

All users within a given carrier have exactly the same profile in terms of access rights and user privileges.

By default, ShareFile sends all communications to all contacts within a given carrier (although individual users may change their notification settings).

Any carrier contact can log onto their organization's ShareFile account in order to upload or download data.

If you encounter difficulties configuring or using ShareFile, or have questions about it, please send an email to Joe Rueter at *[OICDataCallTeam@Treinen.com.](mailto:OICDataCallTeam@Treinen.com)*

# <span id="page-4-1"></span>**Data Submission Format**

Please submit carrier data in a single Data Collection Spreadsheet, using the template provided with these instructions. The Data Collection Spreadsheet includes thirteen separate tabs:

- The first tab is labelled "Instructions". This contains two macros: one imports data into the spreadsheet from .CSV files, and the other is the Check My Spreadsheet utility, which must be run before the spreadsheet can be submitted.
- The last tab is labelled "Reference". It contains reference data needed by the Check My Spreadsheet macro. Please do not change any data within the Reference tab.
- The remaining tabs constitute the 11 Sections of the Data Call, each of which contains a different category of data.

# <span id="page-4-2"></span>**Data File-Naming Convention**

When saving the Excel spreadsheet that contains your carrier's data (The Data Collection Spreadsheet), please use the following naming convention: **Carrier-V***nn***.xlsm** where:

*Carrier* is a shortened version of the carrier name

*nn* is the version (reflecting the number of times you have previously submitted data); the first time you submit data, please use V01 and then increment the version number V02, V03, V04, and so on, with each of any subsequent resubmissions.

# <span id="page-4-3"></span>**Required Values and Formats**

- 1) Please do not alter column headings. If you do so, the data you submit will not load to the database and you will have to resubmit it.
- 2) Please do not alter worksheet names or change the sequence of worksheets within the workbook. If you do so, the data you submit will not load to the database and you will have to resubmit it.
- 3) Do not hide rows or apply any filters to the spreadsheet. If you do so, these will be removed by the "Check My Spreadsheet" macro.
- 4) Do not apply formulas to cells within the spreadsheet. If you do so, these will be removed by the "Check My Spreadsheet" macro.

- 5) All fields are required in all Sections, except where this document notes otherwise. Leave status columns blank. If the project team returns the data due to errors, the status columns will contain values showing errors or warnings for the appropriate rows.
- 6) Field Formats:
	- a. Text, followed by maximum size. If no size is specified, the field can support pages of text (limited for reporting representation only).
	- b. Integer (whole number, no decimals).
	- c. Date MM/DD/YYYY format (for example, 09/30/2015).
	- d. Decimal (with number of places to the right of decimal specified).
	- e. Currency (two decimal places to right of decimal).
	- f. Enter 0 for numeric totals with zero values, or not applicable, "N/A", for text fields.

# <span id="page-5-0"></span>**Year 4 Changes**

Changes to the OIC K-12 Data Call in Year 4 follow are shown below.

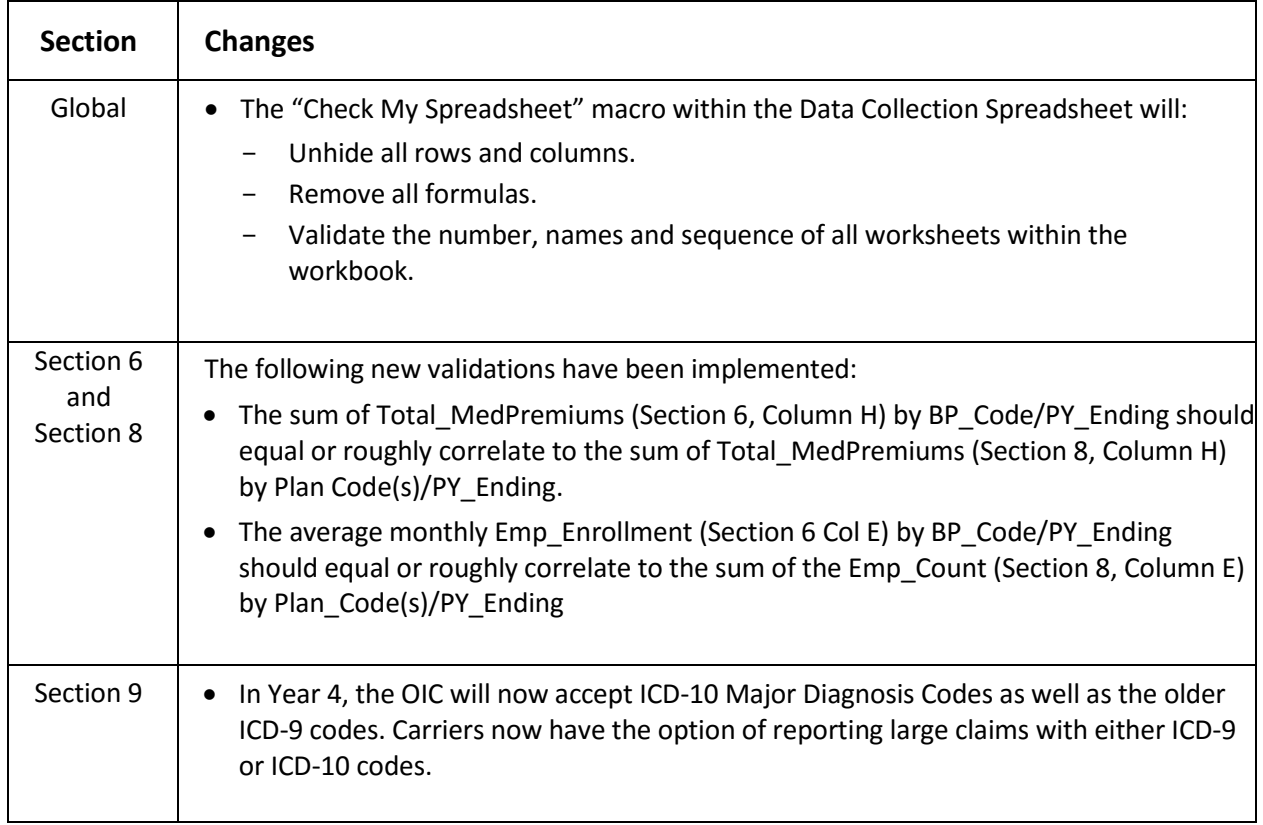

# <span id="page-6-0"></span>**Data Validation**

There are two levels of data validation. The first validations occur before data is submitted, by means of the Check My Spreadsheet macro within the Data Collection Spreadsheet. Additional, more complex, data validation occurs after data is submitted, by means of programs within the OIC K-12 Application, which is used to process and manage submitted data. The two levels of validation are described below.

# <span id="page-6-1"></span>**Check My Spreadsheet Validations**

Check My Spreadsheet performs 'Global Validations' – these are described below. Additionally, it performs validations of data within the individual Sections. The Section-specific CMS validations are described later in this document, within the individual Section descriptions.

## *Global CMS Validations*

- 1. Unhide all rows
- 2. Unhide all columns
- 3. Remove all filters
- 4. Remove all formulas
- 5. Spreadsheet must contain 13 worksheets
- 6. Worksheet names and sequence:
	- a. Instructions
	- b. Section1
	- c. Section2
	- d. Section3
	- e. Section4
	- f. Section5
	- g. Section6
	- h. Section7
	- i. Section8
	- j. Section9
	- k. Section10
	- l. Section11
	- m. Reference

# <span id="page-6-2"></span>**Validations within the OIC K-12 Application**

The validations described below are performed within the custom-built computer system, referred to as the 'OIC K-12 Application', that is used to process and manage submitted data.

All validations within the OIC K-12 Application may be enabled or disabled on a per carrier basis. Likewise, individual validations may be enabled or disabled for each carrier. These validations may also be set to generate an error or warning.

Each validation also has a variance, expressed as a percentage, which may be tailored for each validation. A condition which falls outside of the specified variance will generate an error or warning. Validation parameters are specified with guidance from the actuary and according to each carrier's specific circumstances.

## *Validations across Sections*

Please review carefully and make note of validations of code values and balances between Sections:

- 1. Section 3 pool codes are unique and match pool codes referenced in Section 4.
- 2. Section 4 plan codes are unique for a given period.
- 3. Section 4 Benefit Package codes, which aggregate reporting of plans in Sections 5, 6, 7, and 8, are unique for a given period and are included for all plans. Benefit Package aggregations of plans follow rules that allow aggregating of plans with low enrollment or plans with similar actuarial values, for plans with the same plan periods in both cases.
- 4. Sections 5, 6, 7, and 8 include all Benefit Packages listed in Section 4 with the plan year ending in the current year. Total premiums, enrollments, and claims for each Benefit Package should be approximately the same across Sections.
- 5. Section 6 includes the validations in the preceding Sections and it includes those with a plan year ending in the next year.
- 6. Section 8 plan codes and periods match Section 4, district-county codes match OSPI lists, and validate that premium rates for all districts with enrollments separately for each group within the district.
- 7. Section 10 cost-share design codes are unique and match those referenced in Section 4.
- 8. Section 11 plan rate-set codes are unique and match those referenced in Section 8.

## *Validation Categories*

- Category 0 Perform basic edits like ensuring required fields are completed, the data types are correct (that is, numeric, currency, and so on,) and other data integrity checks. Category 0 validations are functionally identical to the Check My Spreadsheet validations.
- Category 1 Specific validations on individual data elements for example, ensure that the Plan Year Ending value is within a particular data range.
- Category 2 Complex validations within a single submission  $-$  for example, ensure that the sum of monthly premiums reported in Section X equals the total premiums reported in Section Y.
- Category 3 Comparisons with prior submissions within a project year for example, ensure that amounts do not vary more than a specified percentage between submissions.
- Category 4 Comparisons between carrier and school district submissions within a project year —for example, ensure that enrollment counts and premiums do not vary more than a specified percentage between carriers and school districts.

Category 1, 2, 3, and 4 validations are described in detail below.

#### *Category 1*

- 1. Certain Sections must only contain plans or Benefit Packages that end in 2015. For these Sections, the presence of a Plan-Year Ending (PYE) value in any other year is an error condition.
- 2. Section 8 column  $D SD$  Code  $-$  district code must be valid.

#### *Category 2*

- 1. Plans must contain both a medical and prescription component.
- 2. Plan enrollment in Section 8 should roughly correlate to Benefit Package enrollment in Section 6.
- 3. Employee enrollment in Section 8 (summed by Plans within Rating Pools) should roughly correlate to Covered Employees in Section 3.

- 4. Compare employee enrollment totals across Sections 6 and 7.
- 5. Compare dependent enrollment totals across Sections 6 and 7.
- 6. Compare employee enrollment totals across Sections 7 and 8.
- 7. Compare dependent enrollment totals across Sections 7 and 8.
- 8. Compare premium-related totals across Sections 6 and 8.
- 9. Compare employee enrollment totals across Sections 6 and 8.
- 10. Compare claims-related totals across Sections 3 and 6.
- 11. Plan and Plan-Year-Ending combinations found in Section 8, but not defined in Section 4.
- 12. Benefit-Package and Plan-Year-Ending combinations found in Sections 6 and 7, but not defined in Section 5.
- 13. Inpatient admits higher number than inpatient days.
- 14. Inpatient average length-of-stay incorrect.
- 15. Sum of all claims types should equal the total claim amount reported.
- 16. Higher utilization of brand scripts than generic scripts.
- 17. The sum of the tier counts (EE, ES, EC, EF, and OD) must equal the employee count in Section 8.
- 18. Cost-share codes must be unique in Section 10.

## *Category 3*

- 1. Total number of Pool Codes in Section 3
- 2. New or missing Pool Codes in Section 3
- 3. IBNR Reserves amount by Pool Code in Section 3
- 4. Rate Reserves amount by Pool Code in Section 3
- 5. Total Claims by Pool Code in Section 3
- 6. Covered Employees count in Section 3
- 7. Covered Members count in Section 3
- 8. Number of Benefit Packages
- 9. New or missing Benefit Packages
- 10. Number of Plans
- 11. New or missing Plan Codes
- 12. Plans cannot switch from one Benefit Package to another
- 13. Section 5 utilization per Benefit Package Inpatient\_AvgLOS
- 14. Section 5 utilization per Benefit Package Inpatient\_Admits
- 15. Section 5 utilization per Benefit Package Inpatient\_Days
- 16. Section 5 utilization per Benefit Package Outpatient\_Visits
- 17. Section 5 utilization per Benefit Package Outpatient\_ER\_Visits
- 18. Section 5 utilization per Benefit Package Prof Svcs Visits
- 19. Section 5 utilization per Benefit Package Other\_Medical\_Visits
- 20. Section 5 utilization per Benefit Package Pharmacy\_Generic\_Scripts
- 21. Section 5 utilization per Benefit Package Pharmacy\_Brand\_Scripts
- 22. Section 6 Average enrollment by Benefit Package Employees
- 23. Section 6 Average enrollment by Benefit Package Dependents
- 24. Section 6 Total premiums by Benefit Package Sum of months

- 25. Section 6 Total claims by Benefit Package Sum of months
- 26. Section 6 Total all claim types by Benefit Package Sum of months
- 27. Section 7 Employee count Total across tiers
- 28. Section 7 Dependent count Total across tiers
- 29. Section 8 Enrollment by plan Employees
- 30. Section 8 Enrollment by plan Dependents
- 31. Section 8 Total Premiums by Plan
- 32. Section 9 Number of Claims Row count

## *Category 4*

- 1. Total enrollment by carrier by district.
- 2. Total premiums by carrier by district.

# <span id="page-10-0"></span>**The Sections of the Carrier Data Call**

# <span id="page-10-1"></span>**Overview of Sections**

The Data Collection Spreadsheet has eleven Sections, which are individual tabs or worksheets within the Data Collection Spreadsheet. We describe each Section in detail later in this document.

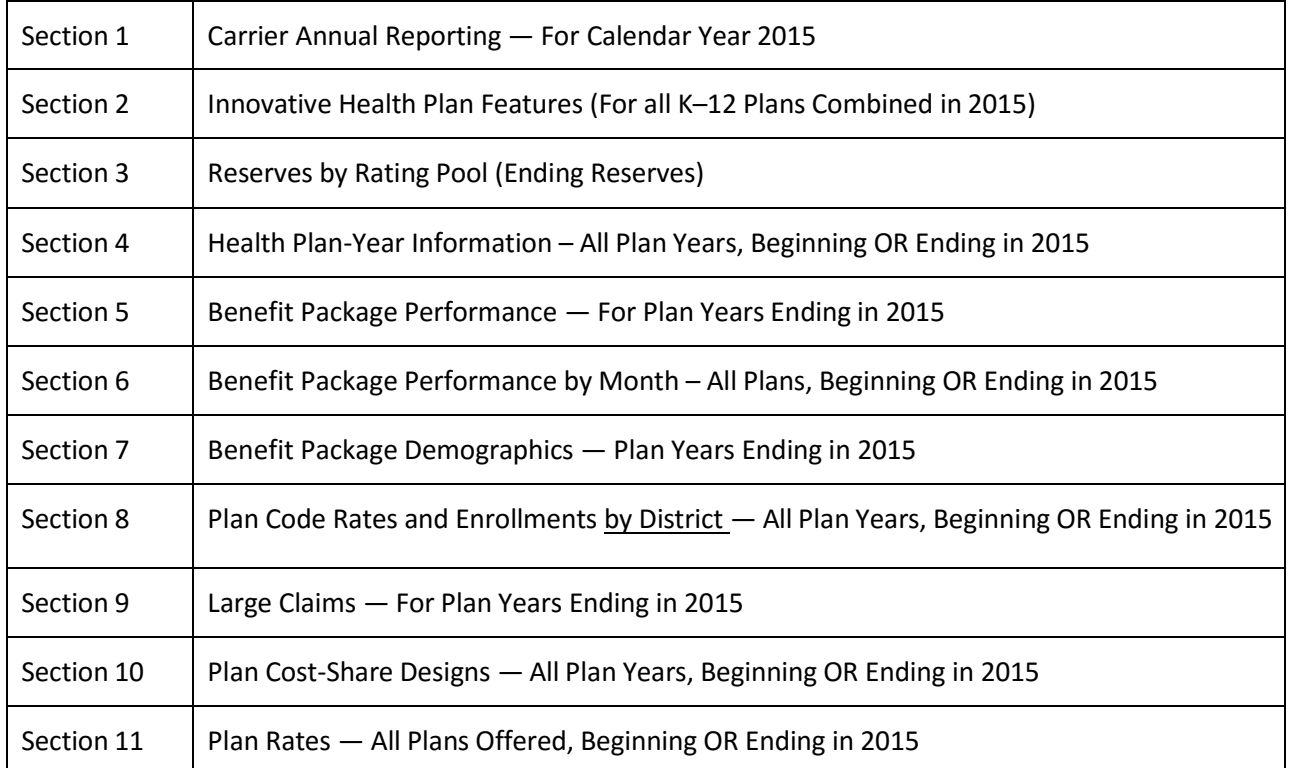

# <span id="page-11-0"></span>**Section 1 — Carrier Annual Reporting — For Calendar Year 2015**

This Section requests information by carrier with regard to health benefit plans offered to K–12 school districts within the State of Washington. Each carrier is requested to describe in the respective areas (fields below) its progress, efforts, and achievements during the calendar year 2015. Describe overall strategies towards healthcare cost savings, reduced administrative costs and unnecessary health services, and improved management of K–12 health programs.

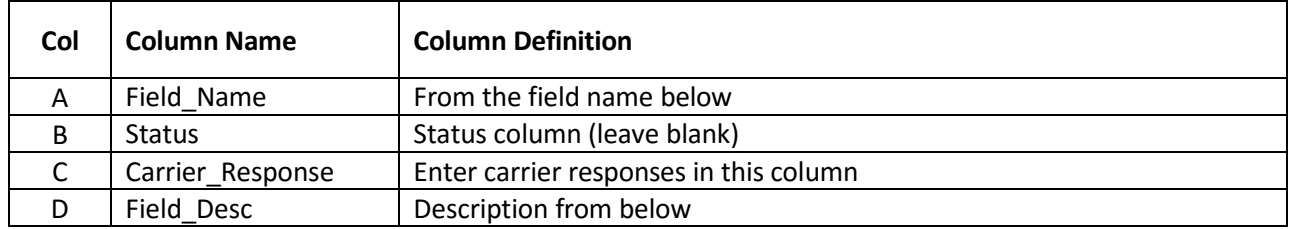

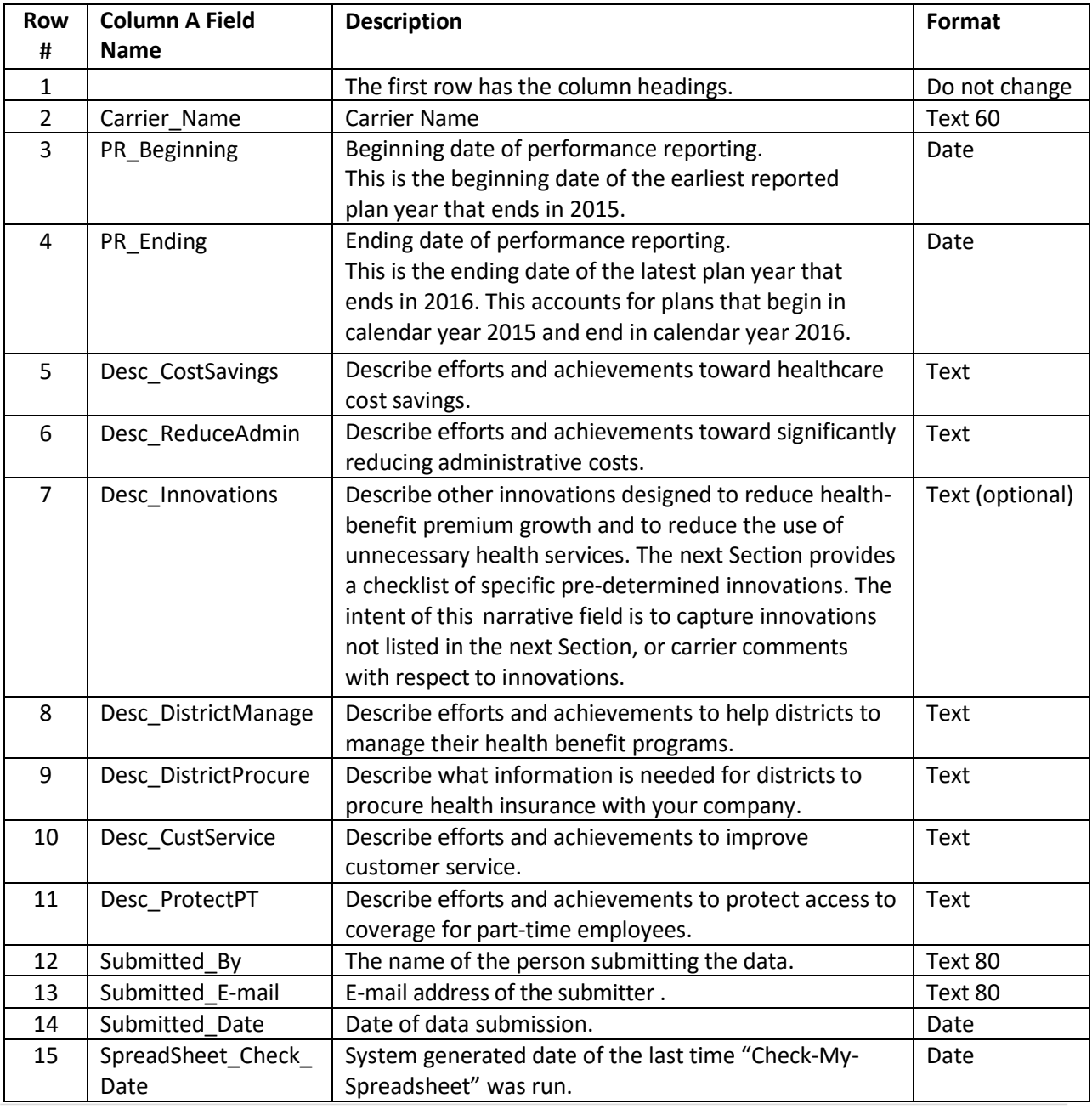

#### **Section 1 — Check My Spreadsheet Validations**

- 1. Column C (Carrier\_Response) is required in rows 2 through 6 and 8 through 14.
- 2. Row 2 (Carrier Name) must be a valid carrier name from the dropdown list, which includes:

Aetna Group Health Kaiser KPS Health Plans Moda Health PEBB Premera Providence Regence United Healthcare

- 3. Row 3 (PR\_Beginning) is required, and must be a valid date. Beginning date of earliest reported plan year. Cannot be prior to January 1st of the previous calendar year nor can it be later than December 31st of the current calendar year. For year 4 this range is  $1/1/2014 - 12/31/2015$  inclusive.
- 4. Row 4 (PR\_Ending) is required, and must be a valid date. Ending date of latest reported plan year. Cannot be prior to January 1st of the current calendar year, nor can it be later than December 31st of the next calendar year. For year 4 this range is 1/1/2015 – 12/31/2016.

# <span id="page-13-0"></span>**Section 2 — Innovative Health Plan Features (for all K–12 Plans Combined in 2015)**

Identify innovations available or offered to districts (across all plans offered to districts) from a predefined list. Enter "Y" if the feature is available in any plan offered to K–12 school districts in Washington during the calendar year 2015 (this can include prior or current plan years, which overlap calendar 2015). Enter "N" or leave the field blank if the feature is not offered to any district. Entries begin in row two, column B.

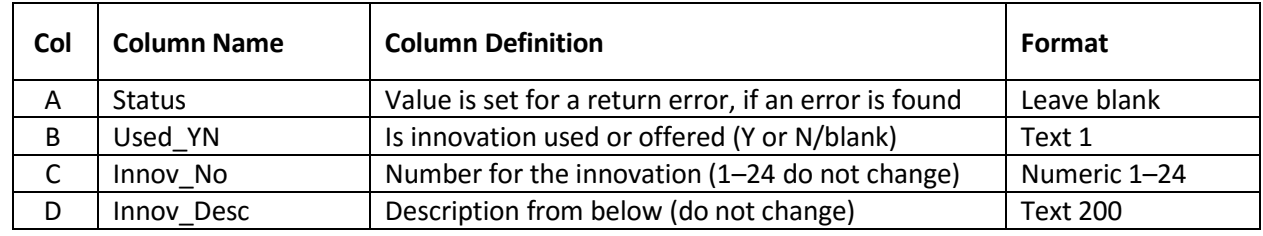

#### **Innovative Health Plan Features**

- 1. PPO network
- 2. Centers of excellence for high-cost cases
- 3. Value-based plan designs
- 4. Case management; utilization management program
- 5. High-risk maternity program; maternity education program
- 6. Assessment of chronic diseases in a given population
- 7. Focused disease management program
- 8. Wellness program design and resources
- 9. Health-risk assessments
- 10. Coverage for treatment of obesity
- 11. Coverage for smoking cessation
- 12. Assessment of health risks within the district population
- 13. Reports to district on health-plan performance
- 14. Communication programs to support healthy behaviors
- 15. Information on medical trends and factors contributing to increasing claim trends within district populations (for example, high-cost cases, utilization of ER services, and hospital admissions)
- 16. Provide district clients with healthcare cost trends
- 17. District-specific claims data
- 18. Membership-specific feedback to plan participants/members on necessary medical services
- 19. Nurse line services
- 20. Website health tools and resources
- 21. Assessment of targeted chronic conditions, such as diabetes and depression, in the district population
- 22. Wellness newsletters and/or wellness messages on carrier website
- 23. Three-tier prescription drug program (generic, preferred brand, and non-preferred brand)
- 24. Four-tier prescription drug program (generic, preferred brand, non-preferred brand, and specialty)

# **Section 2 — Check My Spreadsheet Validations**

- 1. Column B (Used\_YN) is required in rows 2 through 25, and must be a value of "Y" or "N".
- 2. Column C (Innov\_No) must be a whole number value from 1 through 24 inclusive

# <span id="page-15-0"></span>**Section 3 — Reserves by Rating Pool (Ending Reserves)**

Report K–12 health plan reserves ending balances as of the plan year ending in 2015 — at the purchasing or rating pool level. Include K–12 health-plan reserves held by the carrier, trust, or other third-party pool. Include paid claims and enrolled employees and members by applicable rating or purchasing pool for the plan year ending in 2015. Do not include any non-K–12 health reserves. A code identifier identifies each pool, which Section 4 uses to link plans to applicable pools.

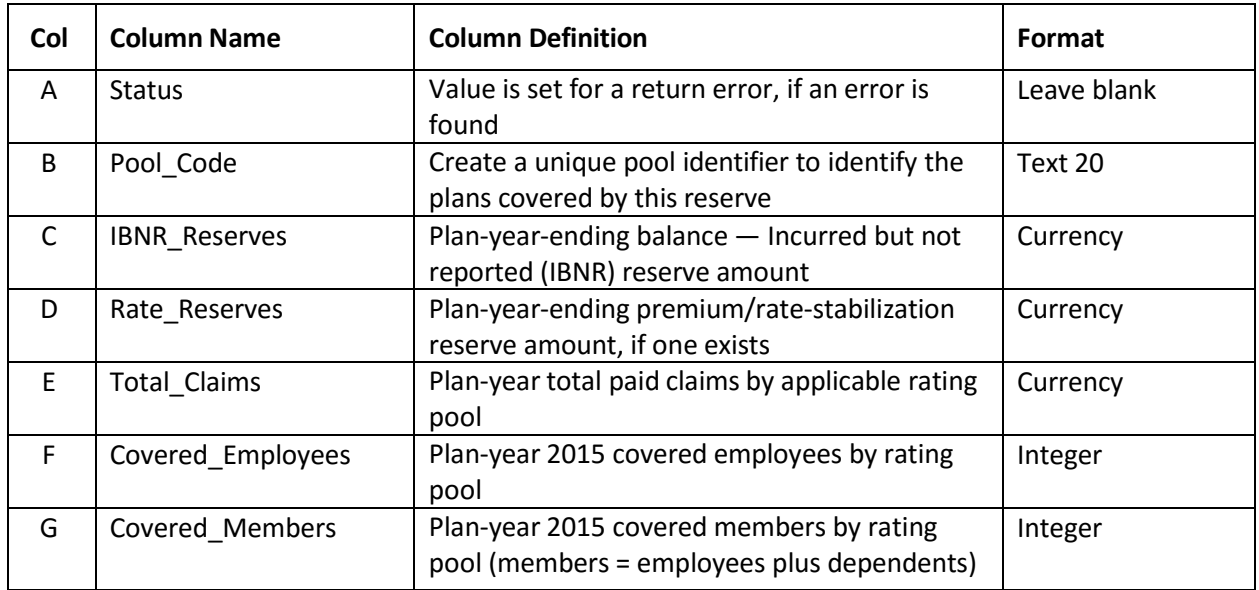

Notes on computations:

- Compute covered employees and covered members using either counts at the plan-year end, or average enrollments over the entire plan period. Average enrollment = the sum of monthly enrollments divided by the number of months in the plan year.
- You may associate a pool identified here with one or more plans in Section 4, but only associate each plan in Section 4 with one pool.

## **Section 3 — Check My Spreadsheet Validations**

- 1. Column B (Pool\_Code) is required, must be unique within worksheet.
- 2. Column C (IBNR Reserves) is required, must be numeric and greater than or equal to 0, default is 0.
- 3. Column D (Rate\_reserves) is required, must be numeric and greater than or equal to 0, default is 0.
- 4. Column E (Total\_Claims) is required, must be numeric and greater than or equal to 0, default is 0.
- 5. Column F (Covered\_Employees) is required, must be numeric and greater than or equal to 0, default is 0.
- 6. Column G (Covered\_Members) is required, must be numeric and greater than or equal to 0, default is 0, must be greater than or equal to value in Column F (Covered\_Employees).

# <span id="page-16-0"></span>**Section 4 — Health Plan-Year Information – All Plan Years (Beginning or Ending) in 2015**

List one record for each health-plan design offered in the 2015 calendar year. List each plan-year period separately, but use the same plan code for each record with the same plan/cost-share design. In other words, if the same plan design spans multiple periods, use the same plan code for each record regardless of the period. If the cost-share design for a plan changes, assign a new plan code to that plan. We recommend adding a suffix to the original plan code to indicate that it is a related plan that changed cost-share design from one period to the next.

Multiple plans can have the same cost-share design; for example:

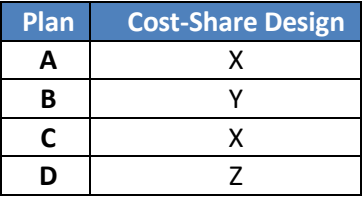

A carrier might offer Plan A to district one and Plan C to district two. The rates may be different, but the cost-share design is the same. Carriers could theoretically share the same cost-share design, although this is most unlikely.

Include plan design information in the narratives below. Include all plans beginning or ending in 2015 (if a plan ends before 2015 or starts after 2015, do not include it).

For plans that follow the calendar year, list each plan once per cost-share level. For plans which span multiple calendar years, list each plan period which covers a portion of calendar-year 2015 separately (for example, 2014 – 2015 and 2015 – 2016 are listed separately). Do not include plans which end prior to, or begin after, 2015. Do not include plans that do not include a portion of the 2015 calendar year.

Year 4 notes — Plans and Benefit Package codes used in the Year 4 submission for 2015. Plans for 2015 must be consistent with Year 3 submissions. For a plan design continuing into the next year, do not change the plan code or Benefit Package code; instead, please use the same plan codes and Benefit Package code. Aggregation of plans (into a Benefit Package) should not change unless the plan design changes.

# <span id="page-17-0"></span>**Definitions**

Benefit Package: Benefit Packages were invented for the purposes of this project in response to carriers' concerns about publishing proprietary data in the yearly report and exhibits. "Benefit Package" is not a standard industry term. Carriers had a very strong desire not to publish plan design, enrollment, performance, and other measures at the plan level. So Benefit Packages were invented to create a level of abstraction in terms of publishing information about plans.

> There are rules around how plans should be aggregated into Benefit Packages. These rules allow aggregation of plans with low enrollment and with similar actuarial values. Aggregated plans must have the same plan periods (start and end dates).

> Report all plans in a Benefit Package, although a Benefit Package may consist of only a single plan. The reporting in Sections 5, 6, and 7 must be done at the Benefit Package level, and cannot be done at the plan level. If a plan is not aggregated with other plan(s) into a Benefit Package, the un-aggregated plan should nevertheless be reported as a Benefit Package (consisting of one plan). Carriers may use the same code for Plan\_Code and BP\_Code.

- Costshare Code: A Costshare Code identifies a plan design that may be used by one plan or shared across multiple plans. This Section establishes the linkage between Plan\_Codes and Costshare\_Codes, which are used in Section 10 to report plan designs (cost-sharing features).
- Rateset Code: The rates associated with individual plans are not reported directly. This is instead done indirectly by means of the Rateset Code. There may be a one-to-many relationship between Ratesets and Plans. A Plan must belong to only one Rateset, and each Rateset may apply to one or many Plans.

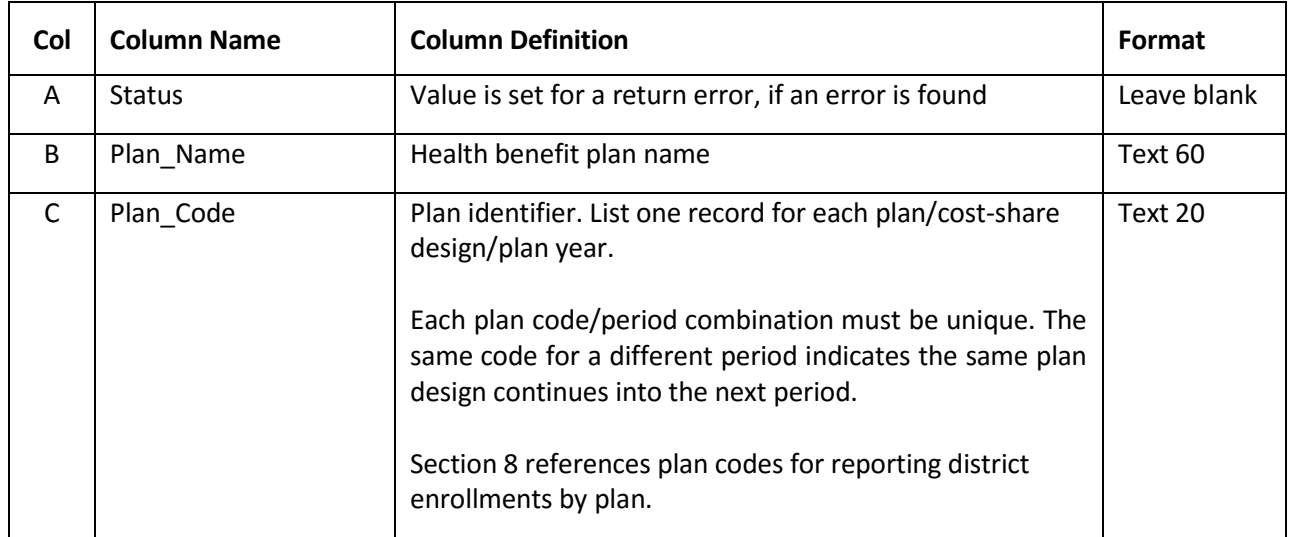

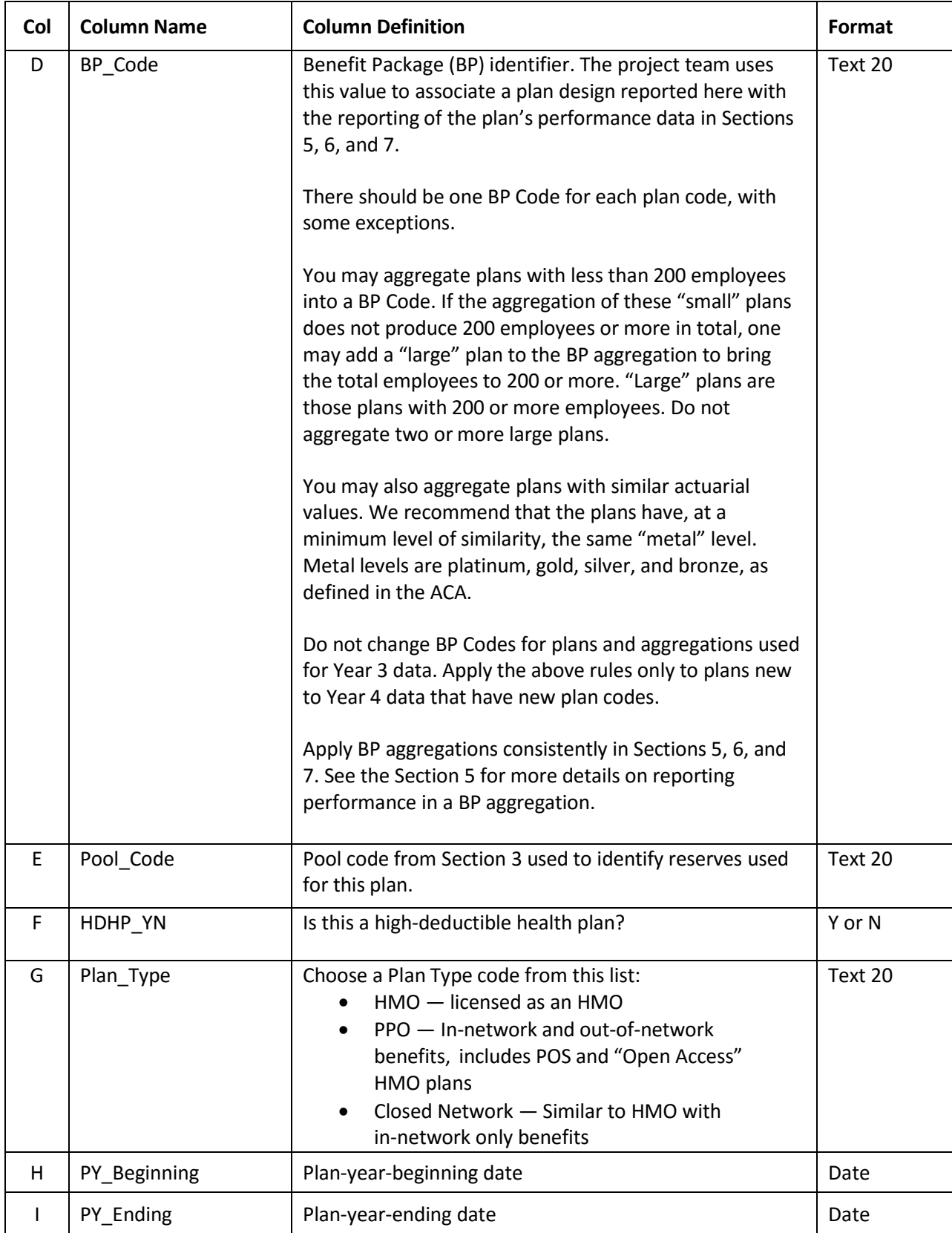

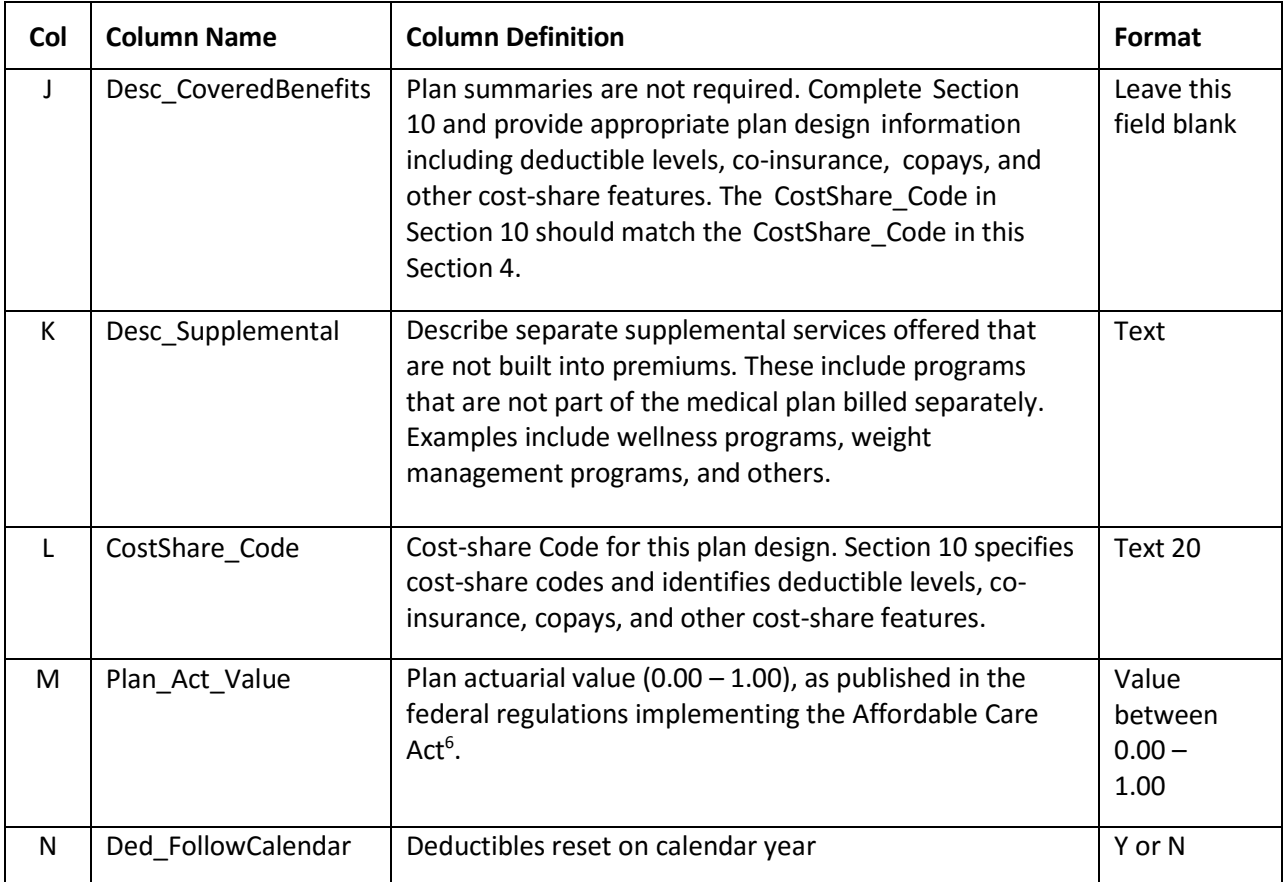

 $\ddot{\phantom{a}}$ 

 $^6$  The Minimum Value Calculator will return values as a decimal between 0.00 – 1.00 for each plan's actuarial value. A value of 1.00 would indicate that a plan covers 100% of expected medical expenses for an average population. A value of 0.90 would indicate that a plan covers 90% of expected medical expenses for an average population. Some individuals, in this example, might see more than 90% of their expenses covered, whereas others would see less.

Below is an example that lists plan codes, plan periods, actuarial values, Benefit Package codes, and a note indicating in which subsequent Sections to list that Benefit Package for the stated plan-yearending date.

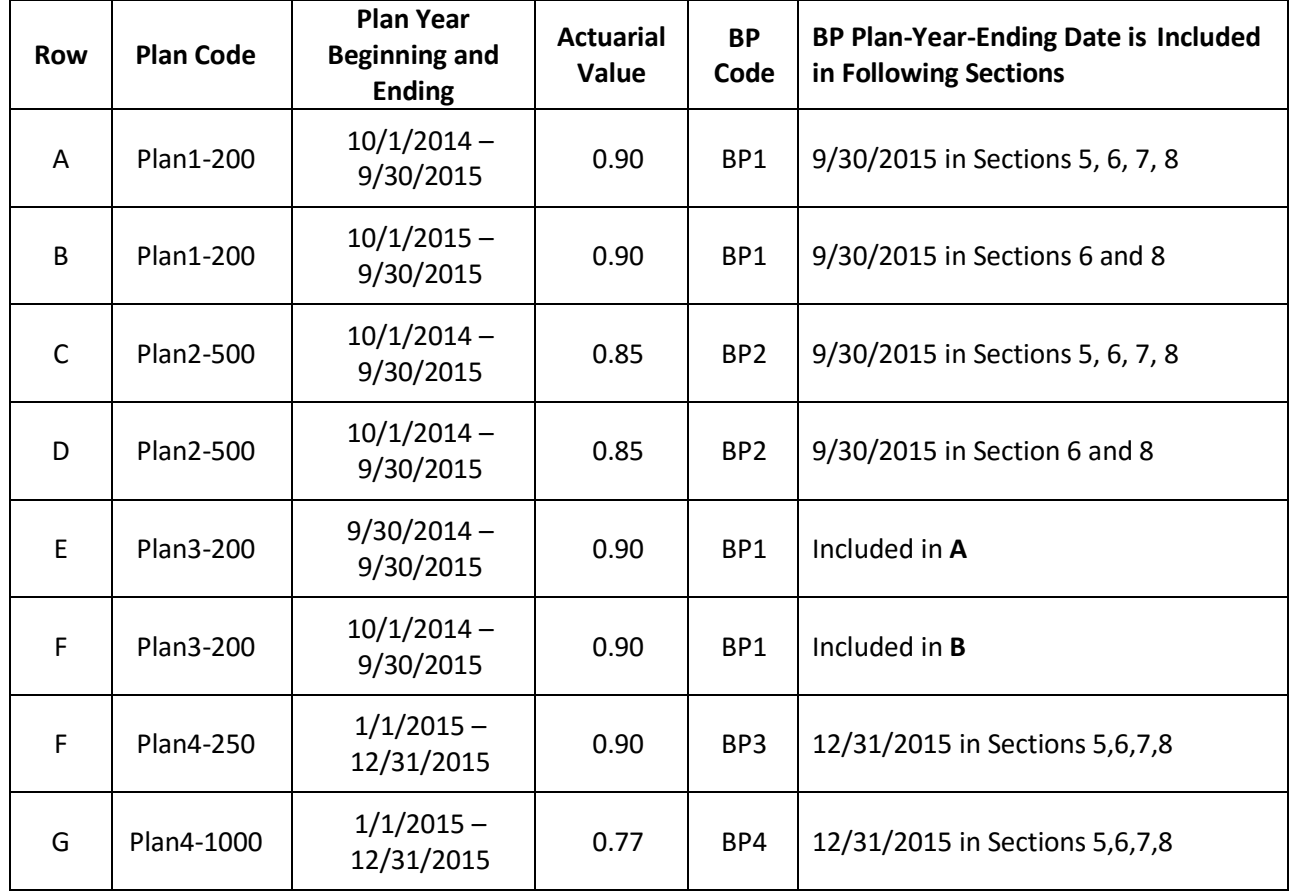

The above example shows:

- Typical plan-year-beginning and ending periods
- Plan codes with different cost-share designs are listed using separate codes
- Plan1-200 and Plan3-200 are aggregated into BP1 for the given periods, PYE 9/30/2015 and PYE 9/30/2015
- BP codes do not combine plans with different actuarial values or mixed periods
- Plans that begin, but do not end, in 2015 are reported in Section 6 (monthly) and Section 8 (by district), but not in Section 5 (plan-year-ending) or Section 7 (demographics at plan-yearending)

Section 8 includes each plan code and plan-year-ending combination with a breakdown of district enrollments by employee groups for the given plan, with premium rates shown separately for each group.

Once plans are included in a given Benefit Package, the aggregation should be consistent across Sections. Total premiums/claims for each Benefit Package/period should be similar across Sections. Annual enrollments also should be similar; that is, Section 6 shown by month and each month should be similar to the annual total, with monthly variations expected.

## **Section 4 — Check My Spreadsheet Validations**

- 1. Column B (Plan\_Name) is required.
- 2. Column C (Plan Code) is required; Plan Code/PY Ending must be unique within worksheet.
- 3. Column D (BP\_Code) is required.
- 4. Column E (Pool Code) is required, must match a Pool Code defined in Section 3 Column B.
- 5. Column F (HDHP\_YN) is required, must be a value of "Y" or "N".
- 6. Column G (Plan\_Type) is required.
- 7. Column H (PY\_Beginning) is required, and must be a valid date. Beginning date of earliest reported plan year cannot be prior to January 1st of the previous reporting calendar year nor can it be later than December 31st of the current calendar year. For year 4 this range is 1/1/2014 – 12/31/2015 inclusive.
- 8. Column I (PY\_Ending) is required, must be a valid date, and must be later than PY\_Beginning. Ending date of latest reported plan year cannot be prior to January 1st of the current calendar year, nor can it be later than December 31st of the next calendar year. For year 4 this range is 1/1/2015 – 12/31/2016.
- 9. Column L (CostShare Code) is required.
- 10. Column M (Plan Act Value) is required, numeric, must be a value greater than 0 and less than or equal to 1.
- 11. Column N (Ded\_FollowCalendar) is required, must be a value of "Y" or "N".

# <span id="page-22-0"></span>**Section 5 — Benefit Package Performance — Plan Years Ending in 2015**

Report Benefit Package performance for plan years ending in 2015. For school district plan years, this is typically 10/1/2014–9/30/2015. Performance data includes enrollment, premiums, and claims. Annual performance includes utilization, administration, supplemental fees, and other expenses. Report on performance for plan years ending in the calendar year 2015 only.

For plans with less than 200 employees, you may create Benefit Packages that are an aggregation of such smaller plans. You may also aggregate plans with similar actuarial values into a Benefit Package when reporting plan performance, including small and large plans. Report the aggregated plans as instructed below. Please report aggregated plans in Year 4 on the same basis as Year 3. Aggregated plans must have consistent plan-year-beginning and plan-year-ending dates.

You may calculate actuarial values according to publicly available tools such as the "Minimum Value Calculator" published in federal regulations implementing the Affordable Care Act. Plan aggregations must be consistent across all Sections. The same rules of consolidation by Benefit Package apply to performance reporting in Sections 6, 7, and 8; please apply the rules consistently across Sections.

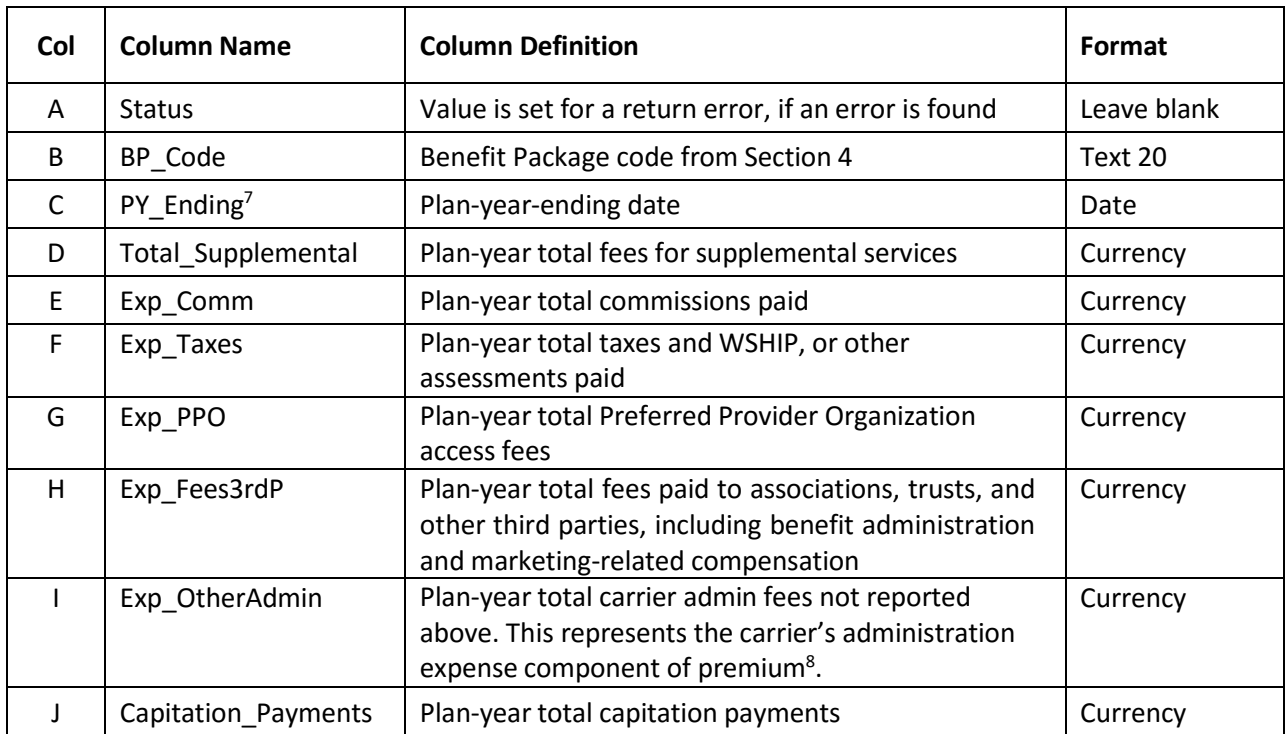

For non-aggregated plans, the Plan\_Code and BP\_Code may be the same.

 $\overline{a}$ 

 $^7$  Use the plan-year-ending date for the plan associated with the Benefit Package code. If the Benefit Package code is an aggregate of plans, all of the plans in that aggregation should have the same plan-year-ending dates.

<sup>8</sup> This field cannot be zero. It is the carrier's component share of premiums or the carrier's administration fees, administration expense or retention. This represents the carrier's cost of doing business exclusive of state premium taxes, PPO access fees, commissions, or other payments to third parties.

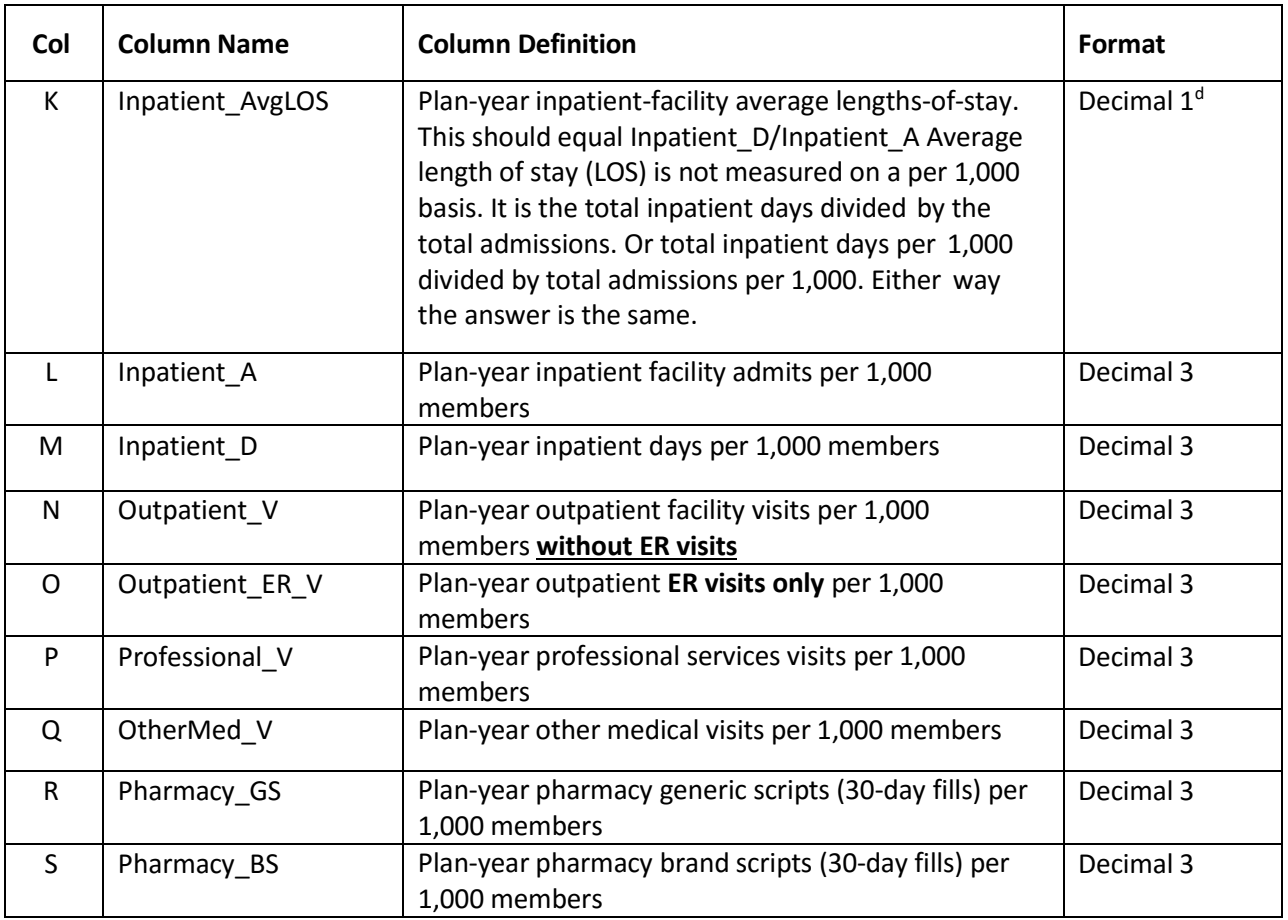

## **Notes on Utilization Computations**

- 1. Compute plan-year enrollments as either snapshot values at plan-year-ending, or average enrollments (average = total of monthly enrollments ÷ number of months).
- 2. Utilization columns L through S are per 1,000 members. A value of 1,000.000 = an average of one occurrence per member per plan year. Scripts are per 30-day fills. A value of 12,000.000 = an average of one script per member per month.
- 3. Prescriptions offered for longer than 30-day fills should be adjusted to correspond to 30-day fills as follows: Divide the number of days actually given by 30. So a 34-day fill would be reported as 1.133 prescriptions.
- 4. Prescriptions offered for less than 30-day fills should be reported as follows: Divide the number of days actually given by 30. So, report a 7-day fill as 0.233 prescriptions for 1 and 0.0467 for 2.
- 5. Compute and round utilization values to three places after the decimal.

## **Section 5 — Check My Spreadsheet Validations**

- 1. Column B (BP\_Code) is required, must match a BP Code defined in Section 4 Column D, BP\_Code/PY\_Ending must be unique within worksheet.
- 2. Column C (PY\_Ending) is required, must be a valid date. Ending date of latest reported plan year cannot be prior to January 1st of the current calendar year, nor can it be later than December 31st of the next calendar year. For year 4 this range is  $1/1/2015 - 12/31/2016$ .
- 3. Column D (Total Supplemental) is required, must be numeric and greater than or equal to 0, default is  $0.$
- 4. Column E (Exp. Comm) is required, must be numeric and greater than or equal to 0, default is 0.
- 5. Column F (Exp\_Taxes) is required, must be numeric and greater than or equal to 0, default is 0.
- 6. Column G (Exp\_PPO) is required, must be numeric and greater than or equal to 0, default is 0.
- 7. Column H (Exp\_Fees3rdP) is required, must be numeric and greater than or equal to 0, default is 0.
- 8. Column I (Exp\_OtherAdmin) is required, must be numeric and greater than or equal to 0, default is 0.
- 9. Column J (Capitation\_Payments) is required, must be numeric, default is 0.
- 10. Column K (Inpatient AvgLOS) is required, must be numeric and greater than or equal to 0, default is 0.
- 11. Column L (Inpatient A) is required, must be numeric and greater than or equal to 0, default is 0.
- 12. Column M (Inpatient D) is required, must be numeric and greater than or equal to 0, default is 0.
- 13. Column N (Outpatient V) is required, must be numeric and greater than or equal to 0, default is 0.
- 14. Column O (Outpatient ER V) is required, must be numeric and greater than or equal to 0, default is 0.
- 15. Column P (Professional\_V) is required, must be numeric and greater than or equal to 0, default is 0.
- 16. Column Q (OtherMed\_V) is required, must be numeric and greater than or equal to 0, default is 0.
- 17. Column R (Pharmacy\_GS) is required, must be numeric and greater than or equal to 0, default is 0.
- 18. Column S (Pharmacy\_BS) is required, must be numeric and greater than or equal to 0, default is 0.

# <span id="page-25-0"></span>**Section 6 — Benefit Package Performance by Month – All Plans (Beginning or Ending) in 2015**

You must report monthly data for all months for plans with plan years ending in 2015. If a plan ends before the end of calendar year 2015 (12/31/2015) and the SAME plan is continued into calendar year 2016, then you must report the plan months in calendar year 2015. This may require reporting more than 12 months of data. For example:

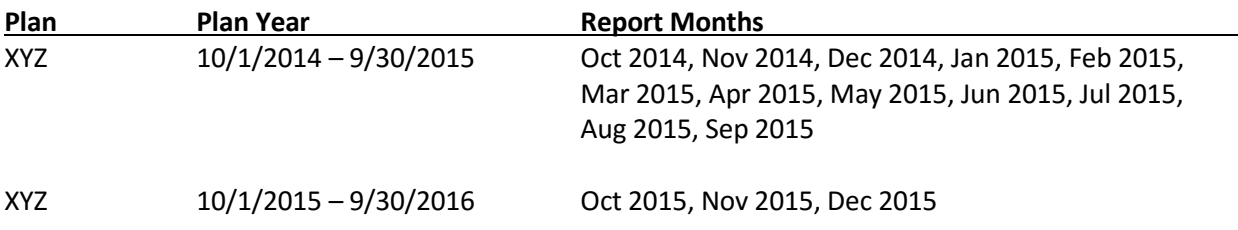

It is important to ensure all months of calendar year 2015 are reported if a plan spans more than one calendar year.

Please list each Benefit Package with enrollment, premiums, and paid claims for each calendar month within the plan years starting or ending in 2015.

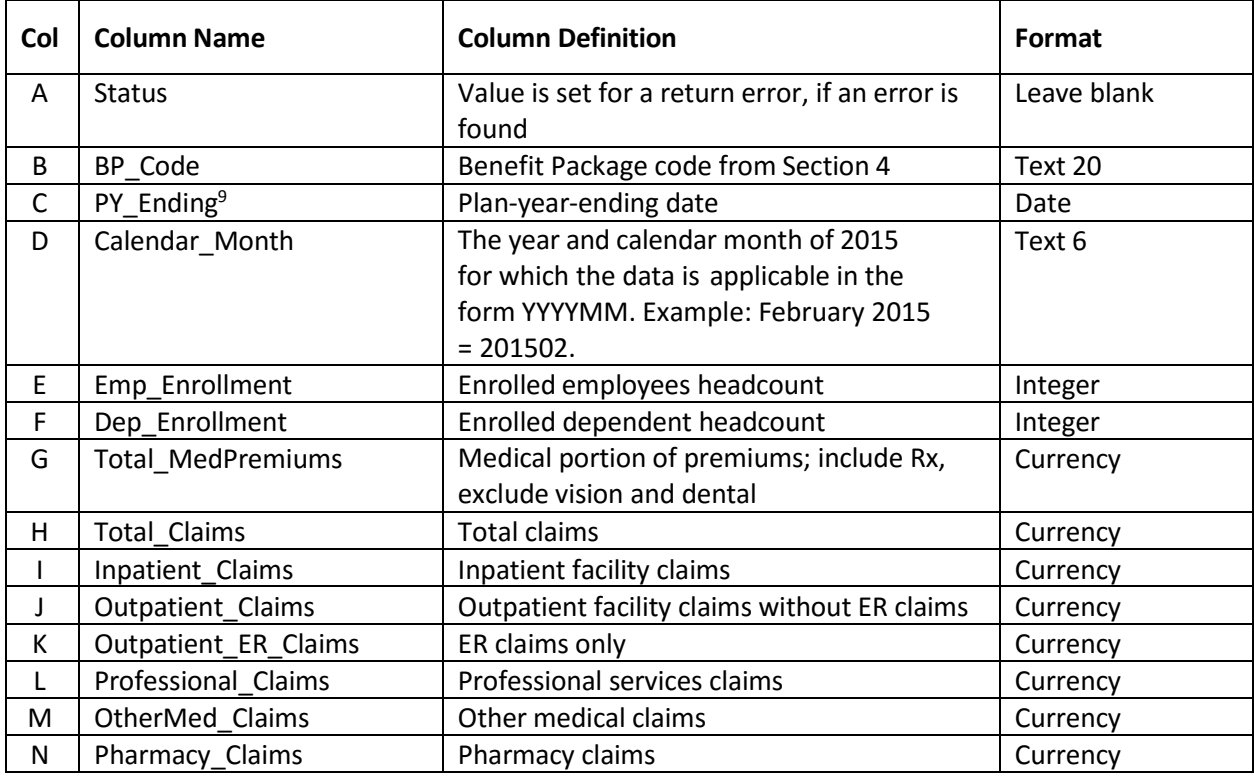

 $\overline{a}$ 

<sup>&</sup>lt;sup>9</sup> Use the plan-year-ending date for the plan associated with the Benefit Package code. If the Benefit Package code is an aggregate of plans, all of the plans in that aggregation should have the same plan-year-ending dates.

Notes/Examples:

- 1. For a plan beginning 10/1/2014 and ending 9/30/2015, and then continuing into 2016, report all 12 plan months (October 2014 through September 2015) for the plan year ending 9/30/2015, and the first three months of the plan year ending 9/30/2016 (October – December of 2015). Report 15 months of data.
- 2. For a plan beginning 1/1/2015 and ending 12/31/2015, report 12 months of data.
- 3. Do not include plans ending before calendar year 2015 or beginning after calendar year 2015. Report all data for calendar year 2015.

## **Section 6 — Check My Spreadsheet Validations**

- 1. Column B (BP\_Code) is required, must match a BP Code defined in Section 4 Column D, BP Code/PY Ending/Calendar Month must be unique within worksheet.
- 2. Column C (PY\_Ending) is required, and must be a valid date. Ending date of latest reported plan year cannot be prior to January 1st of the current calendar year, nor can it be later than December 31st of the next calendar year. For year 4 this range is 1/1/2015 – 12/31/2016.
- 3. Column D (Calendar\_Month) is required, YYYYMM format.
- 4. Column E (Emp\_Enrollment) is required, must be numeric and greater than or equal to 0, default is 0.
- 5. Column F (Dep\_Enrollment) is required, must be numeric and greater than or equal to 0, default is 0.
- 6. Column G (Total\_MedPremiums) is required, must be numeric and greater than or equal to 0, default is  $\mathbf{0}$ .
- 7. Column H (Total Claims) is required, must be numeric, default is 0.
- 8. Column I (Inpatient Claims) is required, must be numeric, default is 0.
- 9. Column J (Outpatient Claims) is required, must be numeric, default is 0.
- 10. Column K (Outpatient\_ER\_Claims) is required, must be numeric, default is 0.
- 11. Column L (Professional\_Claims) is required, must be numeric, default is 0.
- 12. Column M (OtherMed\_Claims) is required, must be numeric, default is 0.
- 13. Column N (Pharmacy\_Claims) is required, must be numeric, default is 0.

# <span id="page-27-0"></span>**Section 7 — Benefit Package Demographics — Plan Years Ending in 2015**

For each Benefit Package, report employee and dependent demographics by gender, age, and coverage tier, as required by the legislation. Base tier-reporting of dependents on the coverage tier of the covered employee.

The demographic reporting record contains three indicators:

- 1. **Emp\_Dep** indicator:
	- a. **E** = Employee
	- $b.$  **D** = Dependent
- 2. **M\_F** gender:
	- a.  $M = Male$
	- $b.$  **F** = Female
- 3. **Tier\_Code** is one of five values:
	- a. **EE** = Employee Only
	- b. **ES** = Employee + Spouse
	- c. **EC** = Employee + Child
	- d. **EF** = Employee + Spouse + Child(ren)
	- e. **OD** = Other Dependent.
- 4. For plans with additional tiers for multiple children, report using corresponding EC or EF tiers.

Each record holds 11 fields, each corresponding to an age bracket (documented below) to hold counts of members in the age bracket.

#### Detailed Processing Rules:

- For each employee, add 1 to the age bucket corresponding to the employee age, in the record Emp\_Dep = E (Employee), M\_F = the employee gender, and Tier\_Code = the employee's coverage tier.
- For each employee dependent, add 1 to the age bucket corresponding to the dependent age, in the record Emp\_Dep = D (Dependent), M\_F = the dependent Gender, and Tier\_Code = the corresponding employee's coverage tier. Tier "EE" should have no dependent record, and tier "OD" should have no employee records.
- A four-tier program design (without "OD") requires up to 14 records (EE-only tier has no male or female dependents). You may record a "0" for all ages, or omit the enrollment, for records with all counts equal to zero, or where selected tiers have no enrollments, or that you do not offer.
- The sum of all age counts in employee records and all age counts in dependent records should match reported head count totals by employee and dependents reported in the plan-year- ending data in Section 5, and in totals across all districts in Section 7.

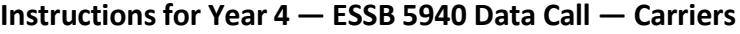

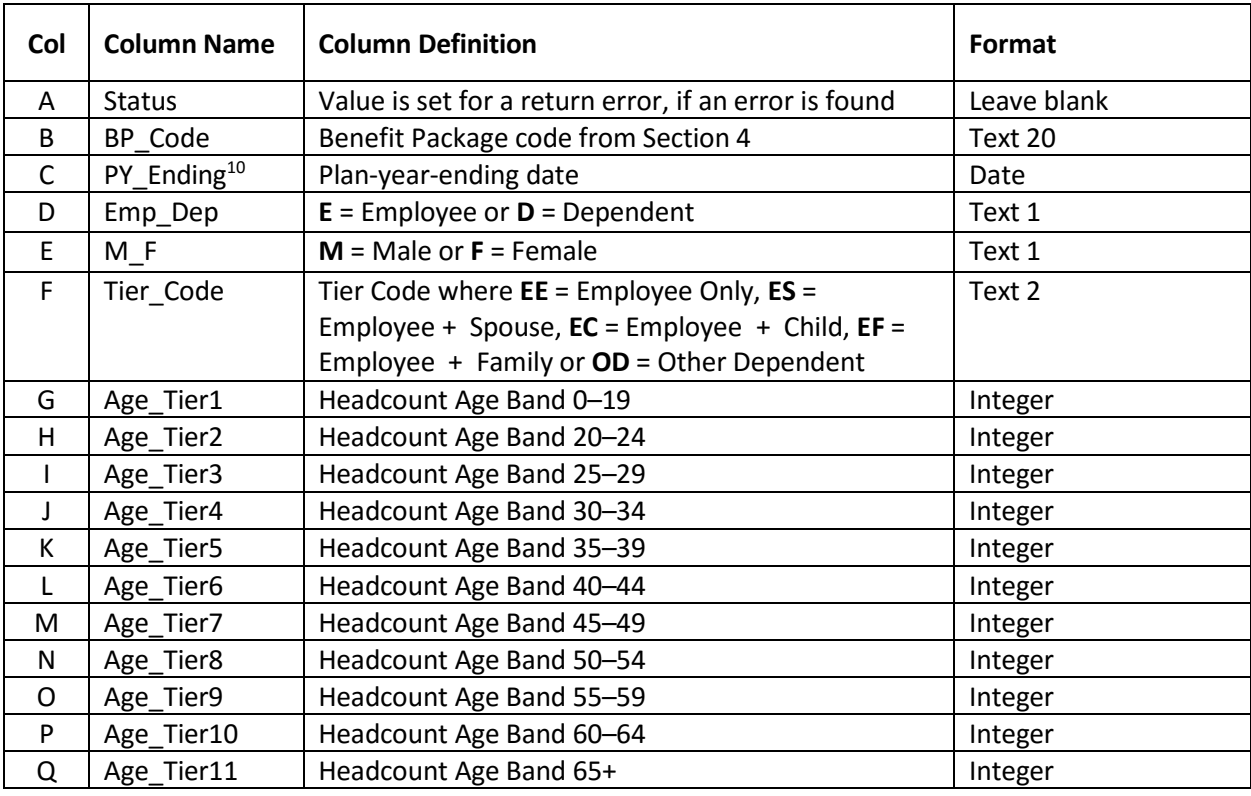

## **Section 7 — Check My Spreadsheet Validations**

 $\overline{a}$ 

- 1. Column B (BP\_Code) is required, must match a BP Code defined in Section 4 Column D, BP\_Code/PY\_Ending/Emp\_Dep/M\_F must be unique within worksheet.
- 2. Column C (PY\_Ending) is required, must be a valid date. Ending date of latest reported plan year cannot be prior to January 1st of the current calendar year, nor can it be later than December 31st of the next calendar year. For year 4 this range is  $1/1/2015 - 12/31/2016$ .
- 3. Column D (Emp\_Dep) is required, must be a value of "E" or "D".
- 4. Column E (M\_F) is required, must be a value of "M" or "F".
- 5. Column F (Tier Code) is required must be a value of "EE", "ES", "EC", "EF" or "OD".
- 6. Column G (Age\_Tier1) is required, must be numeric and greater than or equal to 0, default is 0.
- 7. Column H (Age\_Tier2) is required, must be numeric and greater than or equal to 0, default is 0.
- 8. Column I (Age\_Tier3) is required, must be numeric and greater than or equal to 0, default is 0.
- 9. Column J (Age\_Tier4) is required, must be numeric and greater than or equal to 0, default is 0.
- 10. Column K (Age Tier5) is required, must be numeric and greater than or equal to 0, default is 0.
- 11. Column L (Age\_Tier6) is required, must be numeric and greater than or equal to 0, default is 0.
- 12. Column M (Age Tier7) is required, must be numeric and greater than or equal to 0, default is 0.
- 13. Column N (Age Tier8) is required, must be numeric and greater than or equal to 0, default is 0.
- 14. Column O (Age Tier9) is required, must be numeric and greater than or equal to 0, default is 0.

 $10$  Use the plan-year-ending date for the plan associated with the Benefit Package code. If the Benefit Package code is an aggregate of plans, all of the plans in that aggregation should have the same plan-year-ending dates.

15. Column P (Age\_Tier10) is required, must be numeric and greater than or equal to 0, default is 0.

16. Column Q (Age\_Tier11) is required, must be numeric and greater than or equal to 0, default is 0.

# <span id="page-30-0"></span>**Section 8 — Plan Code Rates and Enrollment by District — All Plan Years (Ending or Beginning) in 2015**

For each health plan, this Section requires reporting of information for each school district. Please list district total premiums for a twelve calendar-month period (January 2015 – December 2015) for plans which end and resume within 2015, and employee and dependent headcounts and rates at the end of the plan year. For districts with multiple groups of employees with different rates for the same plan, separate the enrollments and identify each group with a corresponding rate-set code, identified in Section 11 (plan rates).

Use the same Plan\_Code when a plan ends in calendar year 2015 and that same plan resumes and continues into calendar year 2016. Be mindful of spelling and format — for example: The OIC K-12 Application considers "PlanCode3" and "Plan Code 3" to be different plans. When a plan ends, discontinue use of that Plan\_Code.

You must report plans ending OR beginning in 2015. If a plan ends before the end of calendar year 2015 (12/31/2015) and the SAME plan is continued into calendar year 2016, then you must report the plan data for the period within calendar year 2015. It is important to ensure all months of calendar year 2015 are reported if a plan spans more than one calendar year.

The tier counts are expressed as a whole number and represent the count of employees or sponsors of the plan, NOT dependents/beneficiaries. The sum of the Tier counts (EE, ES, EC, EF, and OD) must equal the Emp\_Count.

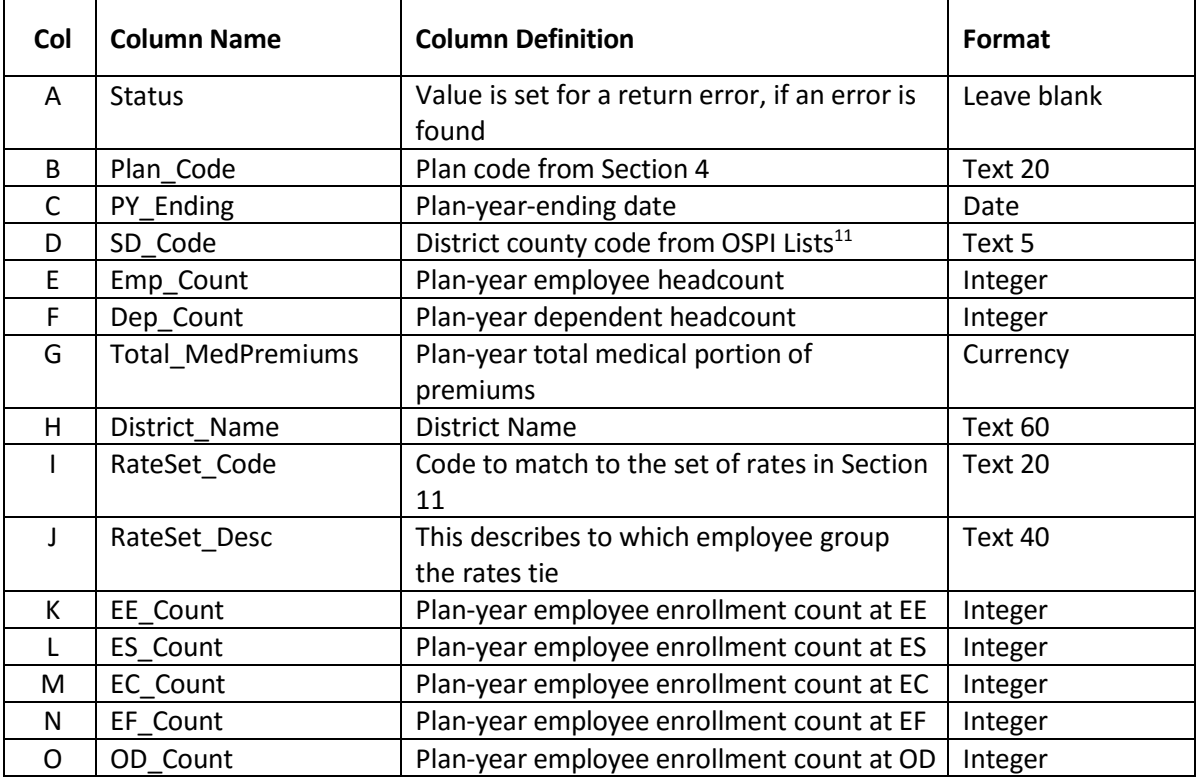

 $\ddot{\phantom{a}}$ 

<sup>&</sup>lt;sup>11</sup> SD\_Code is the district-county code from the OSPI listing of districts at<https://eds.ospi.k12.wa.us/schoollist.aspx>

Note: Section 8 column J is the Rateset Code, which ties to the Rateset Code in Section 11. It is the rateset matching for the plan (and employee group) in Section 8. Section 8 may have multiple instances of a plan code if there are multiple employee groups. Section 8 column K is the Rateset Description, which describes to which employee group the rates tie. Below is an example, using made-up values:

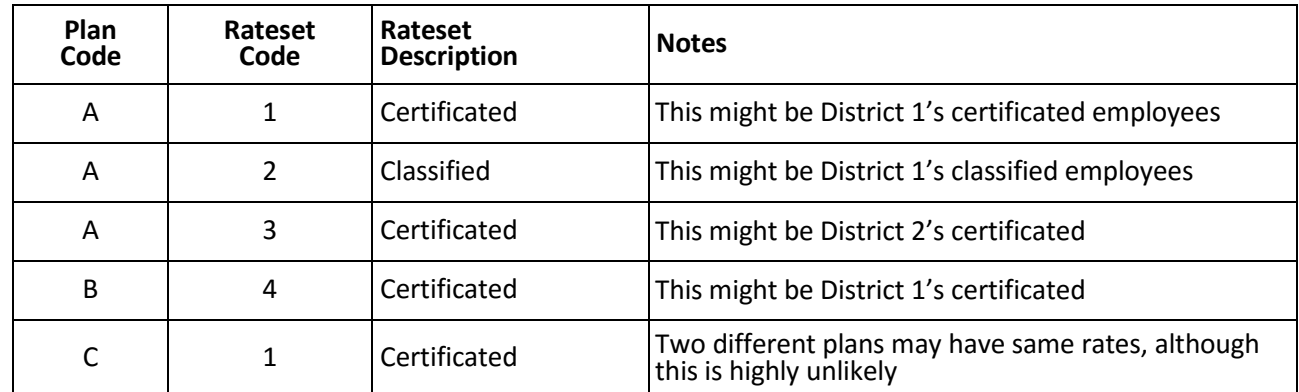

Rateset Code 1: \$400 EE, \$800 ES, \$700 EC, \$1,100 EF

Rateset Code 2: \$500 EE, \$1,000 ES, \$900 EC, \$1,400 EF

… and so on.

#### **Section 8 — Check My Spreadsheet Validations**

- 1. Column B (Plan\_Code) is required; Plan\_Code/PY\_Ending must match a Plan\_Code/PY\_Ending defined in Section 4 Columns C and I.
- 2. Column C (PY\_Ending) is required, must be a valid date. Ending date of latest reported plan year cannot be prior to January 1st of the current calendar year, nor can it be later than December 31st of the next calendar year. For year 4 this range is  $1/1/2015 - 12/31/2016$ .
- 3. Column D (SD\_Code) is required, numeric, 5 digits including leading 0, must be a valid County/District code.
- 4. Column E (Emp\_Count) is required, must be numeric and greater than or equal to 0, default is 0, must be a whole number.
- 5. Column F (Dep\_Count) is required, must be numeric and greater than or equal to 0, default is 0, must be a whole number.
- 6. Column G (Total MedPremiums) is required, must be numeric and greater than 0, default is 0.

# <span id="page-32-0"></span>**Section 9 — Large Claims — For Plan Years Ending in 2015**

For all plans combined, offered to all K–12 districts statewide — list **aggregated** claims by **claimant** with an aggregated total in excess of \$100,000 for the plan year ending in 2015. Include claimant status (Employee, Spouse, or Child) and major diagnosis code.

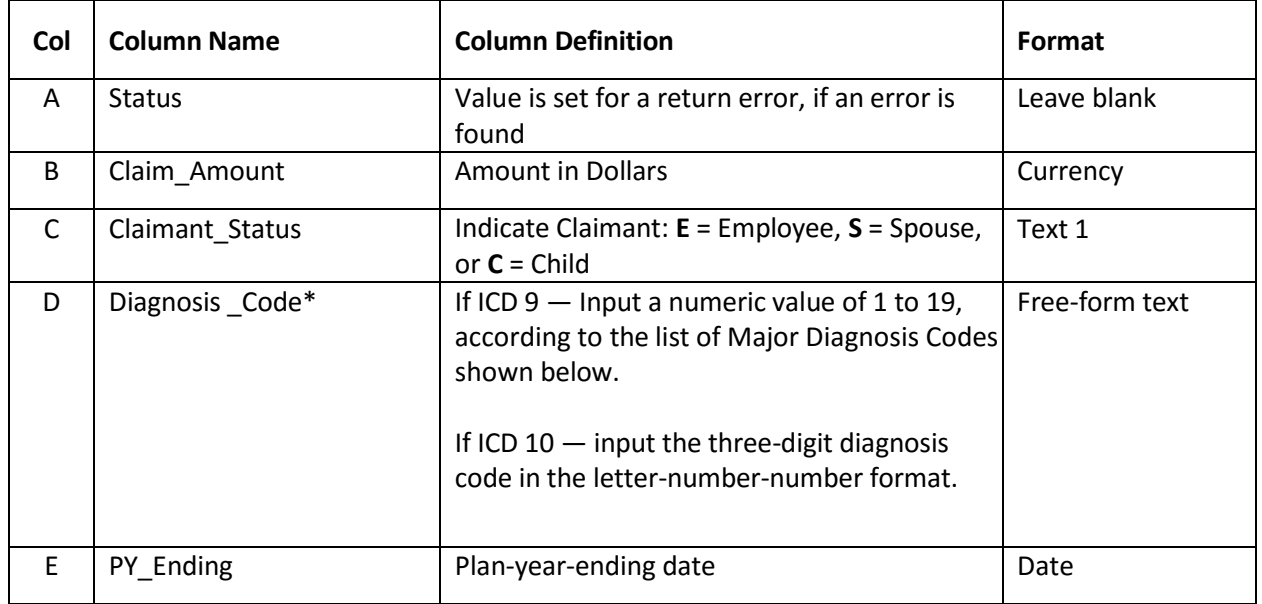

\* In Year 4 of the OIC Data Call, carriers may report large claims using either an ICD-9 or an ICD-10 diagnosis code — please see below for more detailed instructions about this.

# <span id="page-32-1"></span>**ICD-9 Major Diagnosis Codes (MDC)**

If you choose to report a large claim using the applicable ICD-9 diagnosis code, then please use one of the following codes to identify the primary diagnosis code associated with the most services and/or expense:

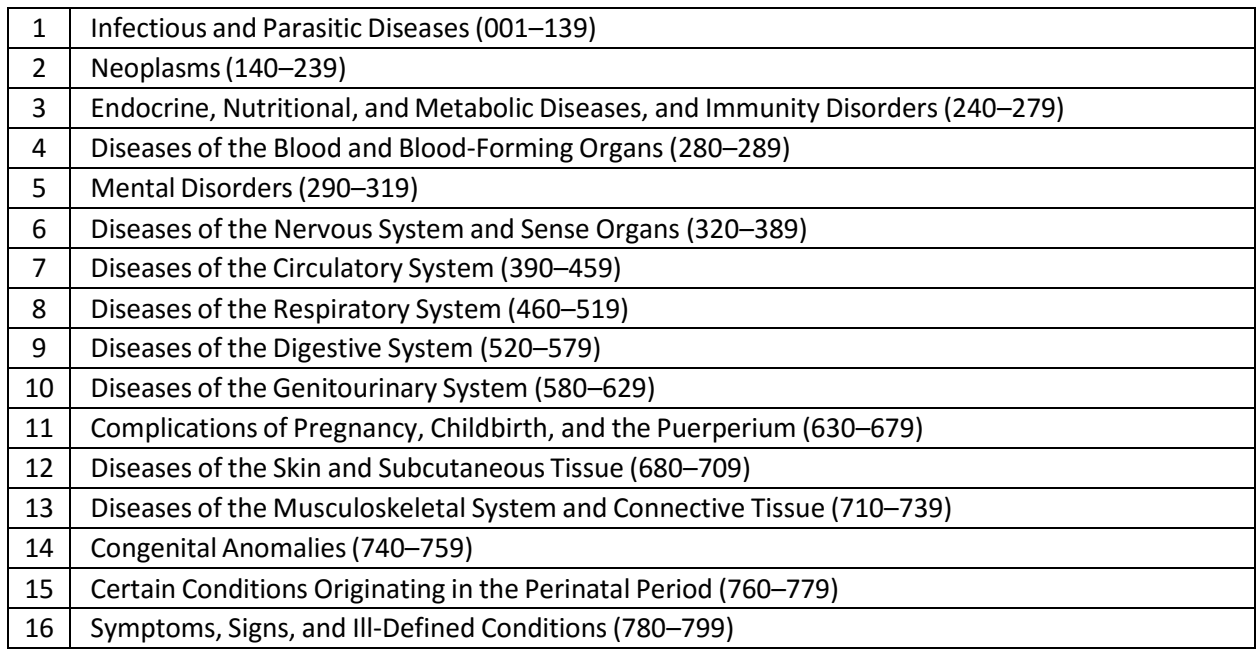

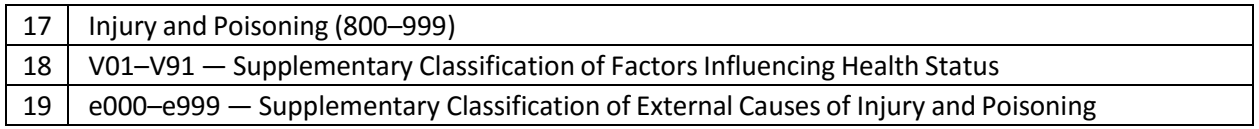

# <span id="page-33-0"></span>**ICD-10 Major Diagnosis Codes (MDC)**

If you choose to report a large claim using the applicable ICD-10 diagnosis code, then please enter the three-digit Major Diagnosis Code associated with the most services and/or expense. The MDC should be in the ICD-10 letter-number-number format, for example, A00, K95, and so on.

## **Section 9 — Check My Spreadsheet Validations**

- 1. Column B (Claim\_Amount) is required, must be numeric and greater than or equal to 0.
- 2. Column C (Claim\_Status) is required, E = Employee, S = Spouse, or C = Child.
- 3. Column D (Diagnosis\_Code) required, 2 or 3 characters in length:

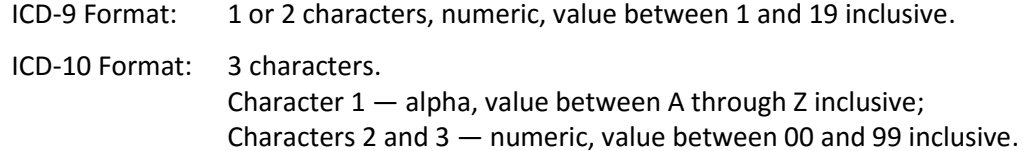

3. Column E (PY\_Ending) is required, must be a valid date. Ending date of latest reported plan year cannot be prior to January 1st of the current calendar year, nor can it be later than December 31st of the next calendar year. For year 4 this range is  $1/1/2015 - 12/31/2016$ .

# <span id="page-34-0"></span>**Section 10 — Plan Cost-Share Designs — All Plan Years (Beginning or Ending) in 2015**

For all plans combined, offered to all K–12 districts statewide — list each unique plan cost-share design.

NOTE: Report Coinsurance values (Columns G – J) as the portion that the Employee pays, not the carrier.

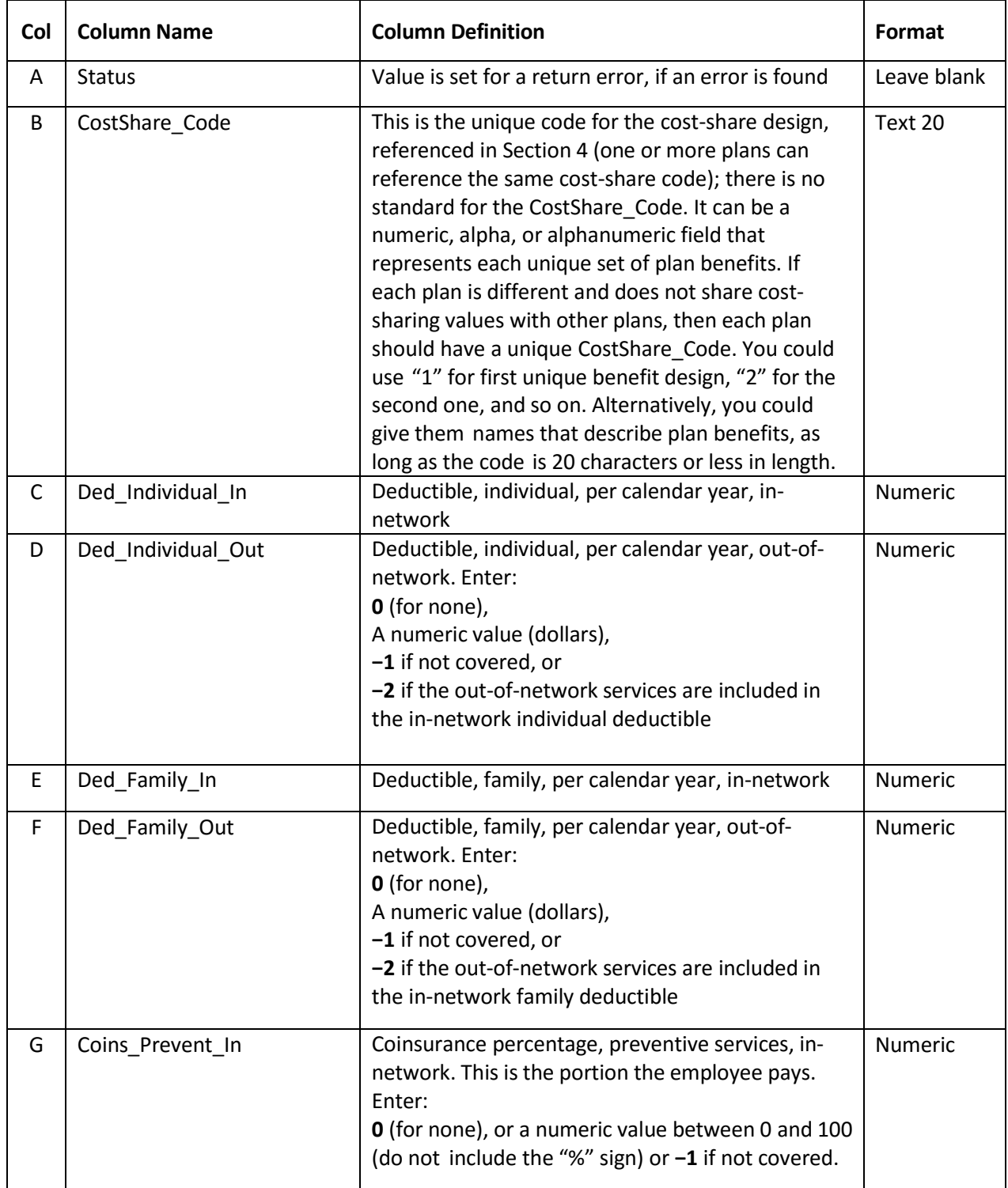

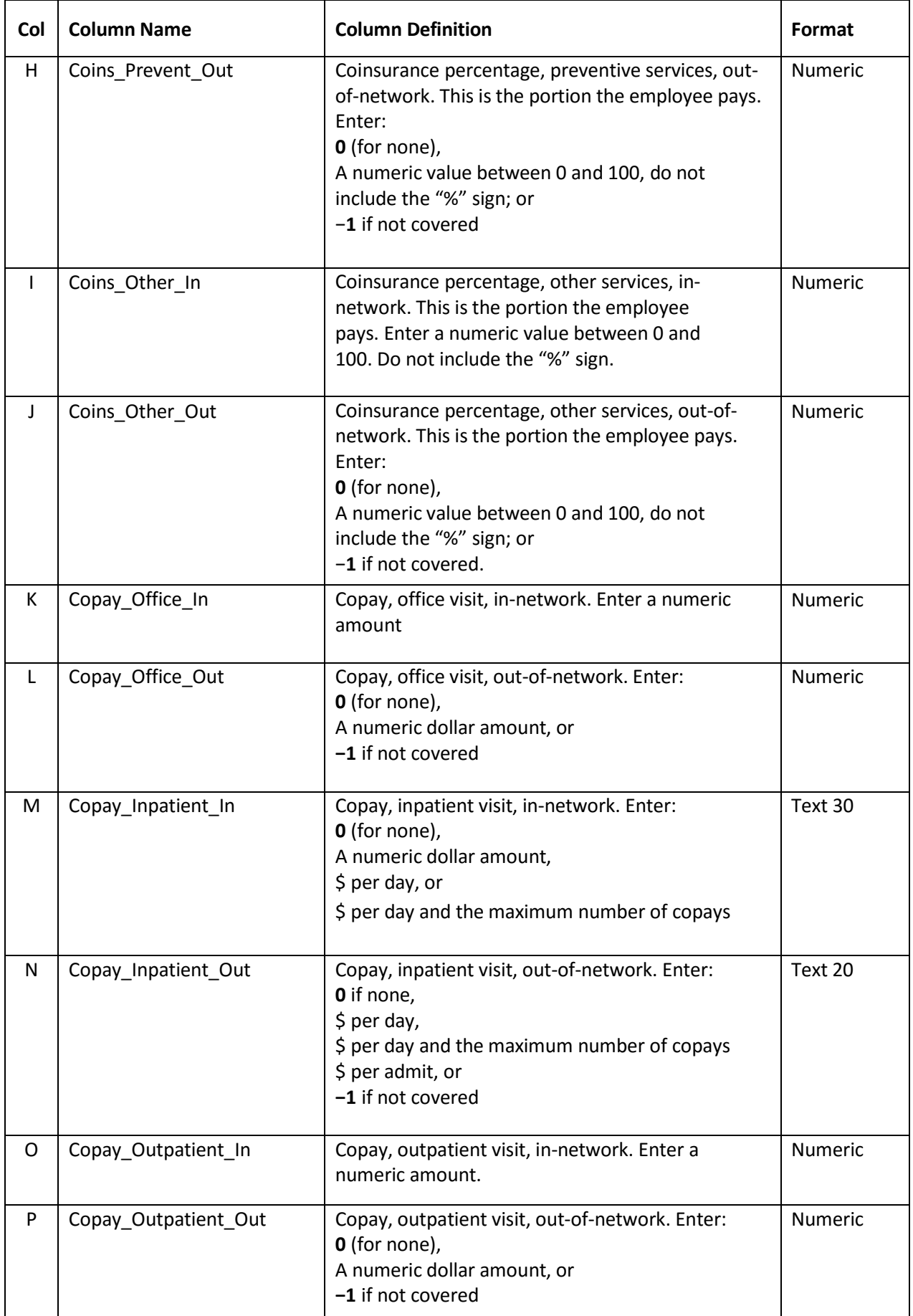

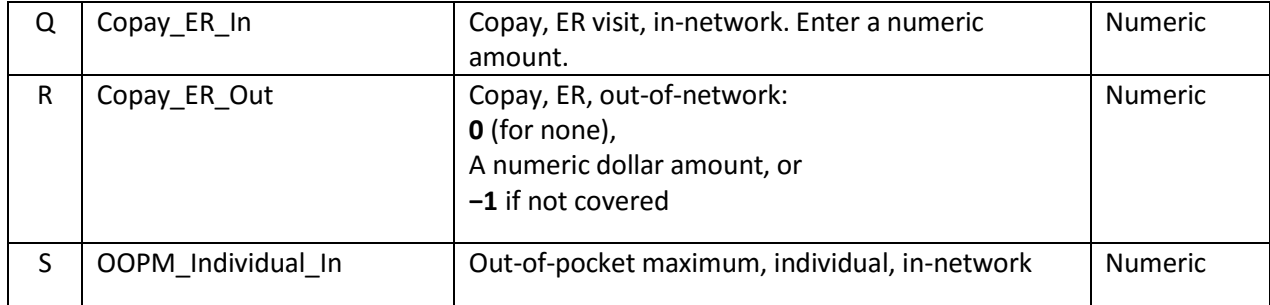

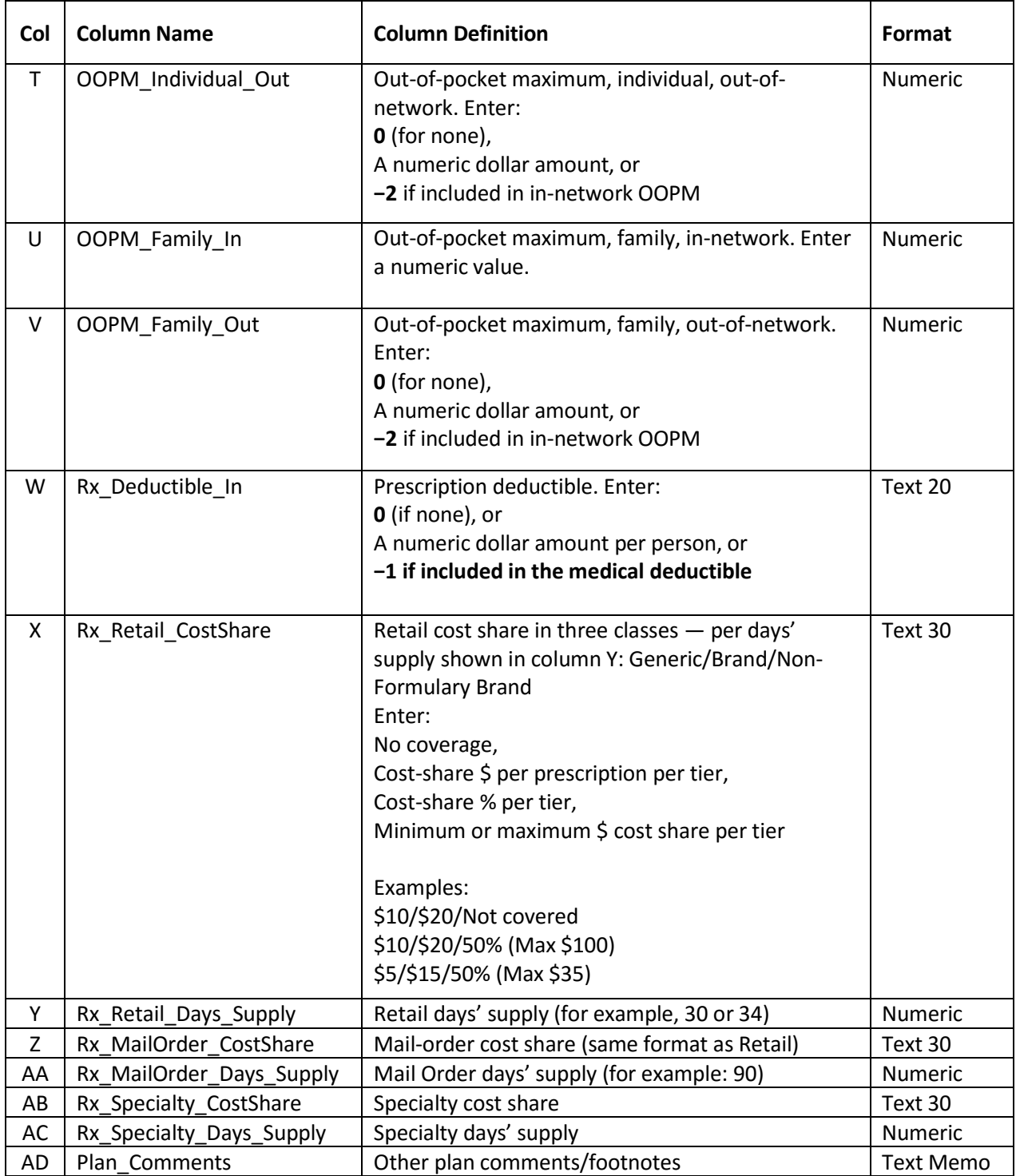

Numeric code values for descriptions in numeric fields:

## **−1 = Not covered**

**−2 = Included in In-Network** (for example, if in-network deductibles included out-of-network services)

## **Section 10 — Check My Spreadsheet Validations**

- 1. Column B (CostShare Code) is required, must exist in Section 4 Column L, and must be unique within spreadsheet.
- 2. Column C (Ded Individual In) is required, must be numeric, default is 0.
- 3. Column D (Ded Individual Out) is required, must be numeric, default is 0.
- 4. Column E (Ded Family In) is required, must be numeric, default is 0.
- 5. Column G (Coins Prevent In) is required, must be numeric, default is 0.
- 6. Column H (Coins\_Prevent\_Out) is required, must be numeric, default is 0.
- 7. Column I (Coins\_Other\_In) is required, must be numeric, default is 0.
- 8. Column J (Coins\_Other\_Out) is required, must be numeric, default is 0.
- 9. Column K (Copay Office In) is required, must be numeric, default is 0.
- 10. Column L (Copay\_Office\_Out) is required, must be numeric, default is 0.
- 11. Column M (Copay Inpatient In) is required.
- 12. Column N (Copay Inpatient Out) is required.
- 13. Column O (Copay Outpatient In) is required, must be numeric, default is 0.
- 14. Column P (Copay Outpatient Out) is required, must be numeric, default is 0.
- 15. Column Q (Copay ER In) is required, must be numeric, default is 0.
- 16. Column R (Copay ER Out) is required, must be numeric, default is 0.
- 17. Column S (OOPM Individual In) is required, must be numeric, default is 0.
- 18. Column T (OOPM\_Individual\_Out) is required, must be numeric, default is 0.
- 19. Column U (OOPM\_Family\_In) is required, must be numeric, default is 0.
- 20. Column V (OOPM\_Family\_Out) is required, must be numeric, default is 0.
- 21. Column W (Rx Deductible In) is required, cannot exceed 20 characters.
- 22. Column X (Rx\_Retail\_CostShare) is required, cannot exceed 30 characters.
- 23. Column Y (Rx\_Retail\_Days\_Supply) is required, must be numeric, default is 0.
- 24. Column Z (Rx\_MailOrder\_CostShare) is required, cannot exceed 30 characters.
- 25. Column AA (Rx MailOrder Days Supply) is required, must be numeric, default is 0.
- 26. Column AB (Rx Speciality CostShare) is required, cannot exceed 30 characters.
- 27. Column AC (Rx Specialty Days Supply) is required, must be numeric, default is 0.

# <span id="page-39-0"></span>**Section 11 — Plan Rates — All Plans Offered (Beginning or Ending) in 2015**

Table of plan rates — for all plans combined offered to all K–12 districts statewide — list each unique set of plan rates by tier.

Section 8 references plan rates by district. Identify each group of employees with different rates, with their corresponding enrollments by using a reference to a rate-set code corresponding to this table. Any plans/districts/groups with identical rates may reference the same Rateset in this table.

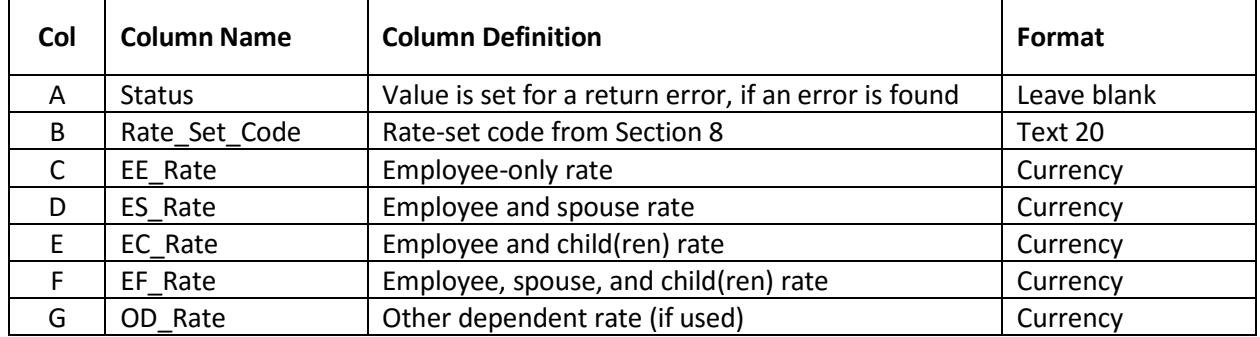

## **Section 11 — Check My Spreadsheet Validations**

- 1. Column B (RateSet\_Code) is required, must match a Rate Set Code defined in Section 8 Column I.
- 2. Column C (EE\_Rate) is required, must be numeric and greater than or equal to 0, default is 0.
- 3. Column D (ES\_Rate) is required, must be numeric and greater than or equal to 0, default is 0.
- 4. Column E (EC Rate) is required, must be numeric and greater than or equal to 0, default is 0.
- 5. Column F (EF\_Rate) is required, must be numeric and greater than or equal to 0, default is 0.
- 6. Column G (OD Rate) is required, must be numeric and greater than or equal to 0, default is 0.

# <span id="page-39-1"></span>**Questions?**

Please contact Joe Rueter at [OCDataCallTeam@Treinen.com.](mailto:Y3DataCallTeam@treinen.com)